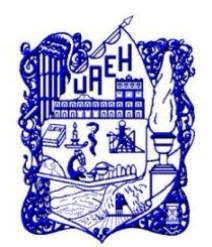

**UNIVERSIDAD AUTÓNOMA DEL ESTADO DE HIDALGO**

INSTITUTO DE CIENCIAS BÁSICAS E INGENIERÍA SISTEMA DE UNIVERSIDAD VIRTUAL

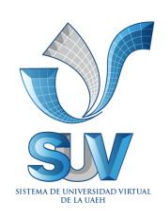

# **PROPUESTA DEL CURSO VIRTUAL:**

# **USO Y APLICACIÓN DIDÁCTICA DE YOUTUBE**

# **CURSO-TALLER VIRTUAL PARA LA DIRECCIÓN DE EDUCACIÓN CONTINUA DE LA UNIVERSIDAD AUTÓNOMA DEL ESTADO DE HIDALGO**

TRABAJO TERMINAL DE CARÁCTER PROFESIONAL PARA OBTENER EL DIPLOMA DE:

# **ESPECIALIDAD EN TECNOLOGÍA EDUCATIVA**

PRESENTA:

# *DAYANA AGUILAR VERA*

ASESORA:

**E.T.E MARIBEL ÁNGELES GUZMÁN**

 **PACHUCA DE SOTO HIDALGO, JULIO 2011.**

# Agradecimientos

Sabiendo que jamás existirá una forma de agradecer toda una vida de lucha, sacrificio y esfuerzo constante...

Agradezco a Dios por la vida, por haberme permitido salud, por la oportunidad de esta nueva experiencia de aprendizaje y por haberme concedido alcanzar mi meta.

A mi hija Luz le agradezco su tolerancia, comprensión y paciencia a lo largo de este curso. ¡Te amo Hija!

Le agradezco con toda el alma a mi madre por inculcar en mi la decisión de seguirme superando y preparando, por inspirarme en la actividad docente y la fuerza ante la vida, por su enseñanza de integridad en mi preparación profesional y superación personal, ¡Muchas gracias!

Gracias a Ben por la motivación para seguirme destacando como profesionista, por el estímulo para lograr el objetivo esperado, gracias por tu cariño e incondicional apoyo durante todo este tiempo.

Agradezco de corazón y con admiración a mi asesora Maribel Ángeles Guzmán que durante esta nueva etapa de mi preparación profesional me apoyo en cada paso que daba, por su paciencia, amistad y conocimientos dados, ¡Gracias!

A todos gracias por ayudarme a lograr a subir este peldaño más en mi desarrollo profesional.

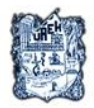

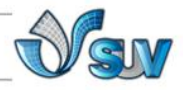

# **ÍNDICE**

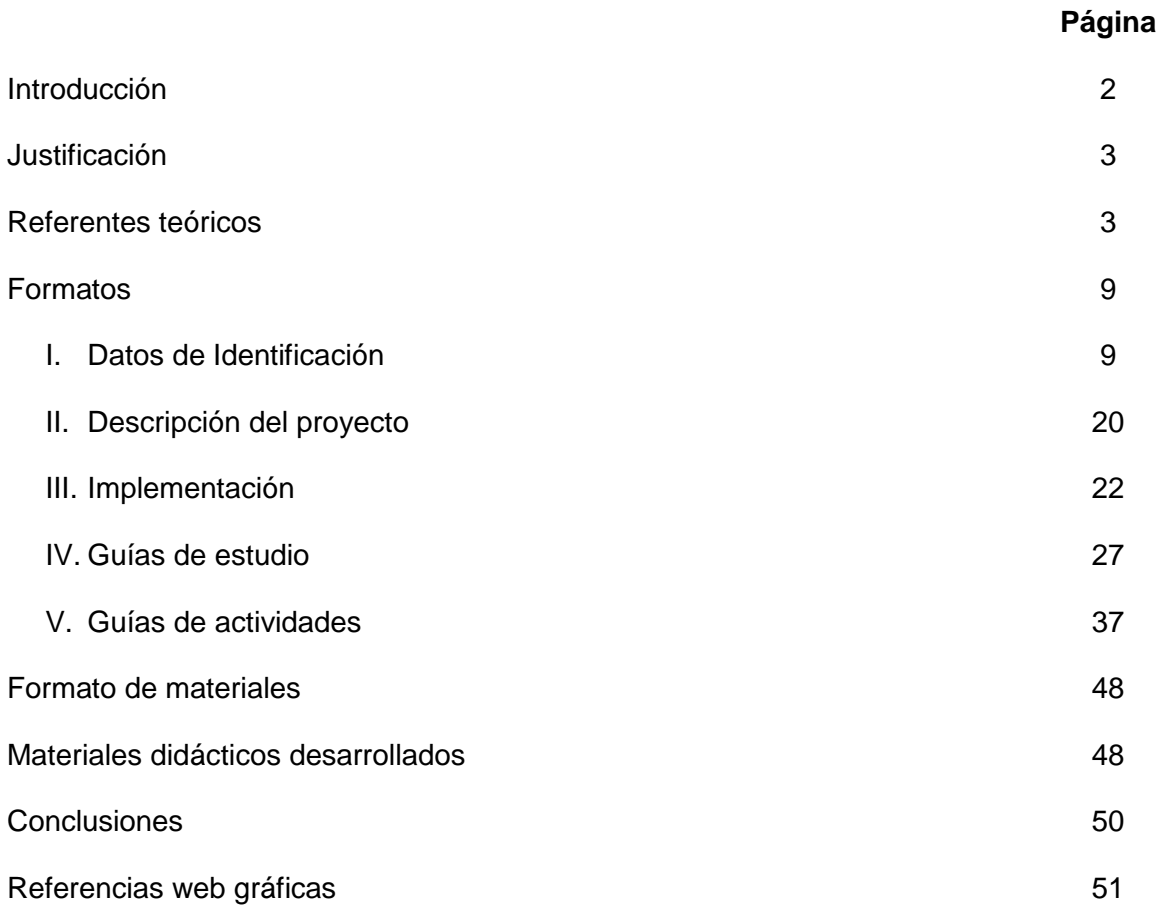

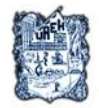

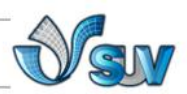

# **Introducción**

Este curso es para todos los usuarios que deseen ampliar y/o actualizar sus conocimientos para el sitio web de videocast más popular de hoy en día YouTube, siendo este una herramienta útil para compartir o intercambiar vídeos y se emplea tanto en el ámbito laboral, como escolar y personal, pues se maneja en todos los espacios tanto en el hogar, educativo y empresarial; es por eso que el uso de esta tecnología ha surgido como una necesidad de transmitir información de manera rápida y eficiente.

En internet es el primer destino para buscar, ver o compartir videos desde lo más común hasta lo más paradójico, por la posibilidad de subir y descargar videos de forma sencilla, ya sean, video-clips de películas, programas de televisión, videos musicales, video-tutoriales y video-blogs, así como la facilidad de enlazar estos a blogs o sitios web personales, paginas sociales e incluso incrustar el código HTML en e-mails para compartirlos con otros usuarios, es a nivel mundial la compañía líder de videos más visitada de hoy en día.

A medida que este sitio crece también se encuentra en invariables cambios es por eso que la actualización constante es recomendable como una forma de educación continua para cualquier usuario que requiera de adquirir nuevos conocimientos en este sitio, este curso te ayudaría a conseguir el conocimiento básico para ese objetivo.

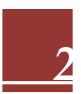

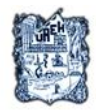

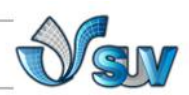

# **Justificación**

El uso de la tecnología de la información y las comunicaciones exige día con día nuevos conocimientos, su incesante cambio y crecimiento a pasos agigantados, es por eso que en este contexto se precisa de continua actualización para mejorar su uso y aplicación; este proyecto con modalidad de educación a distancia, permite actualizarse y aprender el uso de un portal de vídeos online de alojamiento gratuito, YouTube, el cual pretende la expansión y la superación personal así como profesional del participante adolescente, en cualquiera que sea su actividad ya sea en el entorno educativo o laboral. Dentro del contexto social, la adolescencia mantiene una estrecha relación con las tecnologías de la información y la comunicación debido a que se han convertido en una poderosa herramienta que les facilita información, comunicación, potencial del desarrollo de habilidades y nuevas formas de construcción del conocimiento. En otras palabras la adolescencia de hoy, practica nuevas formas de construir una cultura digital,

El carácter de interactividad de las TIC ha favorecido una nueva forma de cultura que autores tales como Tapscott (1997), Naval, Sábada, Bringué y Pérez Alonso-Geta (2003) y Gil, Feliú, Rivero y Gil (2003), entre otros, la han denominado "cultura de la interacción".

Tapscott (1997) conceptualizó la cultura de la interacción refiriéndose a "la nueva cultura"; En el sentido más amplio la define como:

"Los patrones socialmente transmitidos compartidos de comportamiento y formas sociales (…), ya que tienen sus raíces en la experiencia de ser joven y (…) en el hecho de formar parte de la generación más numerosa que ha existido (…)."

La implementación de un curso donde se adquiera el conocimiento para el uso y aplicación didáctica de YouTube es práctica para optimizar la actividad de quienes requieren del uso de esta herramienta, proporcionando una herramienta de fácil

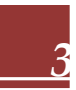

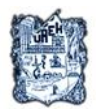

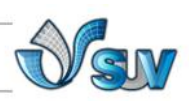

acceso y uso en procesos de enseñanza- aprendizaje que propiciará una herramienta de consulta de conocimientos, con la finalidad de la actualización en competencias profesionales, teórico prácticas, para incidir significativamente en los conocimientos y habilidades de manera integral en las diferentes interacciones que tienen los docentes y alumnos, esto atiende las exigencias de los avances tecnológicos, así como producir y obtener placer en el trabajo.

El uso de esta herramienta tecnológica profundiza el acceso a la información, actualiza y capacita de acuerdo a las necesidades laborales, personales y sociales de la persona, proporcionando información que pueda ser procesada para generar un aprendizaje significativo de los conceptos y experiencias previamente adquiridos para así aplicarlos en cualquier ámbito que involucre herramientas de video y así obtenga un beneficio utilizando un sitio gratuito que es accesible a la población en general; YouTube ha convertido los videos en algo cotidiano en el uso que hacemos de la red además de ser un gran directorio de videos.

# **Referentes teóricos**

El vídeo es una herramienta cada vez más utilizada en el entorno de las TICs, en el actual avance de la tecnología es importante tanto su uso como su aplicación didáctica para su integración en los centros docentes, enriquecen los procesos de enseñanza-aprendizaje y es una herramienta que facilita la interacción entre docente alumno ayudando a mejorar la comunicación y adquisición de competencias que la sociedad demanda. Para la evolución tecnológica de hoy en día y haciendo uso del World Wide Web donde generalmente el uso de páginas web con aplicaciones de video ya es de uso cotidiano y muy común, la mayor demanda ha sido para la página YouTube, en seguida se presentan los fundamentos sobre el uso didáctico de la herramienta de video.

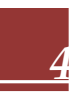

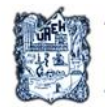

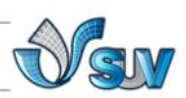

En el proceso enseñanza-aprendizaje, el multimedia produce efectos benéficos, Marquès, (2000) en su artículo "Ventajas e inconvenientes del multimedia educativo", escribió: "el uso de estos atractivos e interactivos materiales multimedia (especialmente con una buena orientación y combinados con otros recursos: libros, periódicos...) puede favorecer los procesos de enseñanza y aprendizaje grupales e individuales. Algunas de sus principales aportaciones son las siguientes: proporcionar información, avivar el interés, mantener una continua actividad intelectual, orientar aprendizajes, promover un aprendizaje a partir de los errores ("feed back"), facilitar la evaluación y control, posibilitar un trabajo Individual y también en grupo".

En la educación ha permitido un mayor alcance en cuanto a la comunicación para la transmisión de conocimientos y viceversa para el docente facilitador de estos. Cuando se requiere de emitir información es una herramienta de gran apoyo y ha llegado a ser una mayor experiencia en el mundo actual entre los jóvenes que hacen de este un medio cotidiano con las innovaciones de la web, así como de los medios de reproducción.

Para la actualización educativa tecnológica que permita las competencias requeridas en los estudiantes y el desarrollo de la labor eficiente en cada profesionista en cualquier nivel, se recomienda este medio tecnológico de multimedia que es el más usado, como de manera presencial y en modo a distancia, esto ha marcado la vida de las TICs, lo cual lo ha convertido en una línea transmisora de información importante, Kerckhove (1997) citado por Martínez (2006) "una de las características de la sociedad actual de la información es la "conectividad" o vínculo mental entre personas a través de las redes electrónicas, los medios electrónicos y sobre todo las computadoras en red favorecen el surgimiento de un espacio común en el cual muchos participan activamente." En la Conferencia Anual de la "*American Anthropological Association*" de 1992 se reconocieron académicamente los conceptos de ciber-cultura, ciberespacio y ciber-antropología. Se puede considerar una aplicación didáctica de manera congruente con lo que en la actualidad

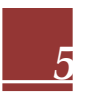

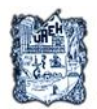

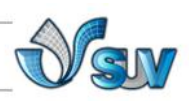

presenciamos en la enseñanza y el avance tecnológico, la educación ha sido el área más beneficiada con esta aparición de herramienta interactiva que permite involucrarse potencialmente en el proceso de enseñanza-aprendizaje.

Por lo general, en los alumnos, se puede encontrar con todo tipo de estilos de aprendizaje, saber las tendencias y preferencias de los estudiantes ayuda, desde el punto de vista del proceso enseñanza-aprendizaje, a poner en práctica la misma información utilizando todos los sistemas representativos y los alumnos deben contar con todos los recursos posibles, tomando en cuenta la pluralidad de los estilos, para que sean apropiados a sus necesidades educativas, por ello hay que especificar los objetivos y de acuerdo a esto y diseñar las herramientas que favorezcan y mejoren el aprendizaje, la tendencia a usar las TICs se da en todas las edades. Sin embargo, en la adolescencia es donde se aprecia un mayor incremento, debido a que las han incorporado de manera habitual en su vida, utilizándolas como herramientas de interacción, información, comunicación y conocimiento.

No todos los multimedia son apropiados o efectivos para los diferentes estilos de aprendizaje, podemos definir el concepto de estilo de aprendizaje basándonos en Keefe (1988) según aparece en Alonso, (1997), de la siguiente manera: "los estilos de aprendizaje son los rasgos cognitivos, afectivos y fisiológicos que sirven como indicadores relativamente estables, de cómo los alumnos perciben interacciones y responden a sus ambientes de aprendizaje", pero se puede disponer de aquellos que aplican con experiencias sobresalientes tanto para docentes como para alumnos. Según García Martín (2000), un programa de enseñanza asistido por medios tecnológicos debe reunir las siguientes características esenciales:

1) Facilidad de uso: interfaz usuario-máquina sencillo, facilitador de la interactividad.

2) Máxima interactividad; las respuestas del programa deben ser rápidas y adecuadas.

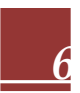

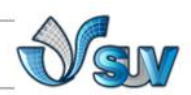

- 3) Múltiples niveles.
- 4) Control del aprendizaje e historia del mismo con vistas a la retroalimentación.
- 5) Seguridad y flexibilidad.
- 6) Facilidad de ofrecer múltiples tipos de ejercicios.
- 7) Facilidad de importar y exportar información y ejercicios.
- 8) Pertinencia de los canales de información y de los contenidos.

El uso de multimedia ha demostrado ser una forma rápida de llegar a los alumnos, en la teoría del aprendizaje significativo, Ausubel (1983) plantea que el aprendizaje del alumno depende de la estructura cognitiva previa, es decir, ya sabe de tal manera que establece una relación con aquello que debe aprender; si el educando tiene en su estructura cognitiva conceptos, ideas, proposiciones estables y definidos, con los cuales puede interactuar con la nueva información, adquiere experiencias y conocimientos que afectan su aprendizaje y pueden ser aprovechados.

Se deben considerar los aspectos didácticos, donde se pueda impulsar los conocimientos adquiridos y motivar la construcción de nuevos conceptos para transferirlos, lograr la aplicación de multimedia a través de un aprendizaje significativo generando un proceso relevante. Sobre este aprendizaje para multimedia tomando en cuenta los comportamientos y recursos actuales y retomando justamente los estudios de Soloman y Felder, citado por Montgomery (1993). Donde menciona en sus resultados los estilos en pares que se usan para los recursos de multimedia:

- 1. Procesamiento (activo/reflexivo)
- 2. Percepción (sensitivo/intuitivo)

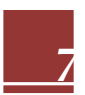

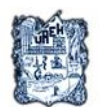

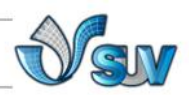

- 3. Captación (visual/verbal)
- 4. Comprensión (secuencial/global)

El sitio de YouTube es fundado en Febrero de 2005 por 3 ex-empleados de PayPal: (Chad Hurley, Steve Chen y Jaweb Karim),

Todo empezó con una fiesta, su vídeo de esta era demasiado largo para enviarlo por correo electrónico a sus amigos. De su frustración surgió la idea: un sitio muy grande donde cualquiera pudiera enviar y ver cualquier vídeo; hoy se enganchan 65,000 vídeos nuevos al día.

Los creadores se percataron rápidamente de que los usuarios cargaban toda clase de vídeos, dejando atrás la idea original. El rápido crecimiento del sitio atrajo a Time Warner y Sequoia Capital, que invirtieron en el mismo. Luego de que, en octubre de 2005, la empresa Nike colocara un spot protagonizado por Ronaldinho, grandes compañías empezaron a sentirse atraídas por YouTube.

Para aplicar el conocimiento adquirido y poder reflejar los conceptos se recomienda en lo más popular y usual, el acceso a YouTube, sitio que es fácil, útil y eficiente, además, gratis, haciéndolo un material didáctico con características positivas que le permiten una ventaja sobre la educación, ya que es más factible su difusión para la integración de este medio. Para ver los vídeos o enviarlos a otras personas no es necesario registrarse, aunque sí para colocarlos en la página.

Esta página web tiene material que explica los contenidos, tiene sugerencias didácticas en todas las áreas con motivación y aprendizaje activo, apoya a los docentes en tiempo y orientación para el alumnado.

YouTube ha tenido un gran impacto en la cultura popular; prueba de ello es haber obtenido el premio al «Invento del año», otorgado por la revista Time en noviembre de 2006.

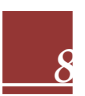

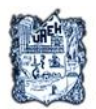

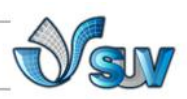

La corta historia de YouTube registra el mayor crecimiento exponencial que se recuerde. Youtube te permitirá explorar sus posibilidades didácticas y disponer de todo el potencial de este gran almacén de vídeo.

Para diciembre de 2005 las páginas de YouTube eran visitadas unas 50 millones de veces al día, las visitas se dispararon de nuevo hasta alcanzar las 250 millones de visualizaciones diarias. Para mediados de agosto había alcanzado la marca de 7000 millones en diversas oportunidades; además, se había convertido en el décimo sitio más visitado en Estados Unidos. MySpace.com y Google publicaron sus propias versiones de YouTube, sin éxito.

En octubre de 2006, Google compró YouTube. En el momento de la compra 100 millones de vídeos en YouTube eran visualizados y 65 mil nuevos vídeos era añadidos diariamente. Además, unos 72 millones de personas la visitaban por mes. Hurley y Chen mantuvieron sus cargos.

Para junio de 2008 el 38% de los vídeos visualizados en Internet provenían de YouTube; el competidor más cercano sólo llegaba a representar el 4%. El sitio se convirtió en un medio de difusión tan popular para la transmisión de fenómenos de Internet de todo tipo que incluso ha sido utilizado por importantes personalidades como Tony Blair, citado Agencia EFE (2009)

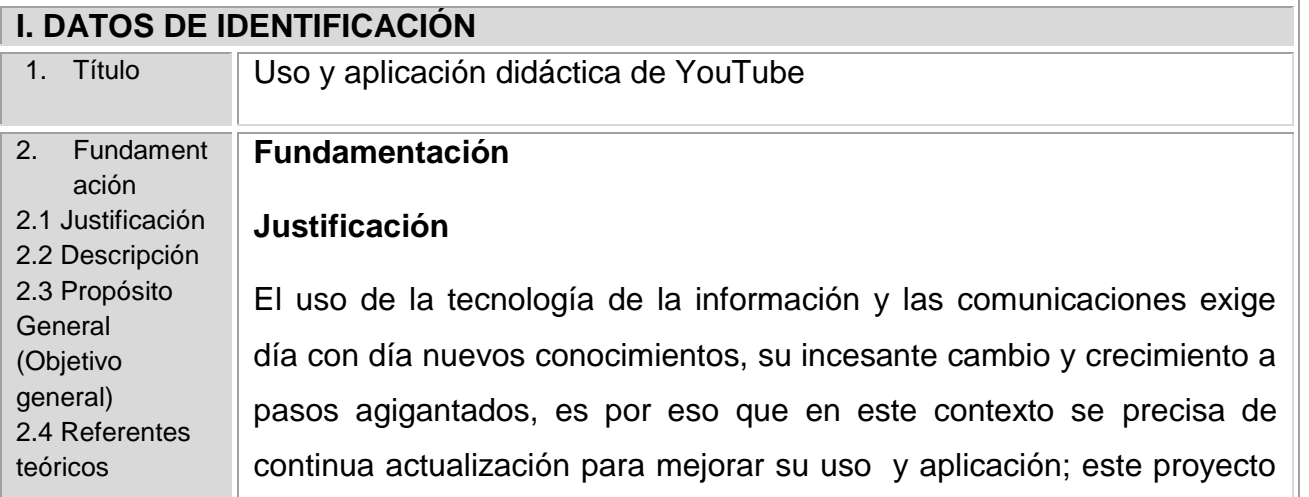

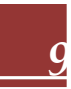

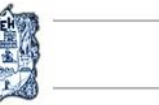

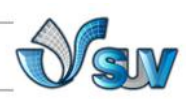

con modalidad de educación a distancia, permite actualizarse y aprender el uso de un portal de vídeos online de alojamiento gratuito, YouTube, el cual pretende la expansión y la superación personal así como profesional del participante adolescente, cualquiera que sea su actividad ya sea en el entorno educativo o laboral. Dentro del contexto social, la adolescencia mantiene una estrecha relación con las tecnologías de la información y la comunicación debido a que se han convertido en una poderosa herramienta que les facilita información, comunicación y potencial del desarrollo de habilidades y nuevas formas de construcción del conocimiento. En otras palabras la adolescencia de hoy, practica nuevas formas de construir una cultura digital.

El carácter de interactividad de las TIC ha favorecido una nueva forma de cultura que autores tales como Tapscott (1997), Naval, Sábada, Bringué y Pérez Alonso-Geta (2003) y Gil, Feliú, Rivero y Gil (2003), entre otros, la han denominado "cultura de la interacción".

Tapscott (1997) conceptualizó la cultura de la interacción refiriéndose a "la nueva cultura"; En el sentido más amplio la define como:

"Los patrones socialmente transmitidos compartidos de comportamiento y formas sociales (…), ya que tienen sus raíces en la experiencia de ser joven y (…) en el hecho de formar parte de la generación más numerosa que ha existido (…)."

La implementación de un curso donde se adquiera el conocimiento para el uso y aplicación didáctica de YouTube es práctica para optimizar la actividad de quienes requieren del uso de esta herramienta, proporcionando una herramienta de fácil acceso y uso en procesos de enseñanza- aprendizaje que propiciará una herramienta de consulta de conocimientos, con la finalidad de la actualización en competencias profesionales, teórico prácticas, para incidir significativamente en los conocimientos y habilidades de manera integral en las diferentes

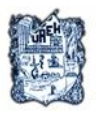

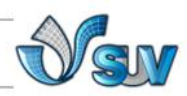

interacciones que tienen los docentes y alumnos, esto atiende las exigencias de los avances tecnológicos, así como producir y obtener placer en el trabajo.

El uso de esta herramienta tecnológica profundiza el acceso a la información, actualiza y capacita de acuerdo a las necesidades laborales, personales y sociales de la persona, proporcionando información que pueda ser procesada para generar un aprendizaje significativo de los conceptos y experiencias previamente adquiridos para así aplicarlos en cualquier ámbito que involucre herramientas de video y así obtenga un beneficio utilizando un sitio gratuito que es accesible a la población en general; YouTube ha convertido los videos en algo cotidiano en el uso que hacemos de la red además de ser un gran directorio de videos.

#### **Descripción**

Este curso es de fácil acceso y de corto tiempo donde se orienta y facilita la interacción entre los personajes académicos así como en el entorno social pues permite la expresión, opinión, búsqueda y recepción de toda aquella información de interés para conceptualizar las ideas que se intentan transmitir y que los docentes que facilitan el aprendizaje, logren sus objetivos con la aplicación, difusión, integración y publicación del material, a través de YouTube.

YouTube es un sitio con propósitos de canal de televisión o complemento televisivo así como plataforma publicitaria, se precisa de obtener el conocimiento necesario para usar las aplicaciones que ofrece como es la descarga de videos, así mismo conocerá los diferentes formatos tradicionales de estos archivos como MPEG, AVI, MOV, AVC, MP4 y el formato en el que comúnmente están en YouTube

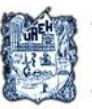

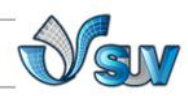

que es FLV, (Flash de Macromedia perteneciente a Adobe Flash); el alojamiento ("upload") de videos caseros, video clips, videos tomados con teléfonos celulares entre otros y por último aprenderá la creación de canales dentro del mismo para alojarlos o publicar en el sitio una serie de videos y al mismo tiempo tener auditorio y hacer uso del mismo en la transmisión de información para el alumnado.

### **Propósito General**

Contribuir a la formación y capacitación en el entorno social, es decir, usuarios no pertenecientes a una dependencia académica que estén implicados en incorporar esta herramienta, rompiendo el límite espacial y temporal, permitiendo el acceso a la puerta de la información, adquiriendo la competencia básica en comunicación.

Desarrollar habilidades en el manejo de programas para la descarga e integración de videos en el servidor YouTube, que permita un aprendizaje relevante para el usuario de esta herramienta multimedia.

#### **Referentes teóricos**

El vídeo es una herramienta cada vez más utilizada en el entorno de las TICs, en el actual avance de la tecnología es importante tanto su uso como su aplicación didáctica para su integración en los centros docentes, enriquecen los procesos de enseñanza-aprendizaje y es una herramienta que facilita la interacción entre docente alumno ayudando a mejorar la comunicación y adquisición de competencias que la sociedad demanda. Para la evolución tecnológica de hoy en día y haciendo uso del World Wide Web donde generalmente el uso de páginas web con aplicaciones de video ya es de uso cotidiano y muy común, la mayor demanda ha sido para la página YouTube, en seguida se presentan los fundamentos sobre el uso didáctico de la herramienta

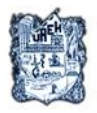

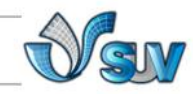

#### de video.

En el proceso enseñanza-aprendizaje, el multimedia produce efectos benéficos, Pere Marquès Graells, (2000) en su artículo "Ventajas e inconvenientes del multimedia educativo", escribió: el uso de estos atractivos e interactivos materiales multimedia (especialmente con una buena orientación y combinados con otros recursos: libros, periódicos...) puede favorecer los procesos de enseñanza y aprendizaje grupales e individuales. Algunas de sus principales aportaciones son las siguientes: proporcionar información, avivar el interés, mantener una continua actividad intelectual, orientar aprendizajes, promover un aprendizaje a partir de los errores ("feed back"), facilitar la evaluación y control, posibilitar un trabajo Individual y también en grupo. En la educación ha permitido un mayor alcance en cuanto a la comunicación para la transmisión de conocimientos y viceversa para el docente facilitador de estos. Cuando se requiere de emitir información es una herramienta de gran apoyo y ha llegado a ser una mayor experiencia en el mundo actual entre los jóvenes que hacen de este un medio cotidiano con las innovaciones de la web, así como de los medios de reproducción.

Para la actualización educativa tecnológica que permita las competencias requeridas en los estudiantes y el desarrollo de la labor eficiente en cada profesionista en cualquier nivel, se recomienda este medio tecnológico de multimedia que es el más usado, como de manera presencial y en modo a distancia, esto ha marcado la vida de las TICs, lo cual lo ha convertido en una línea transmisora de información importante, Kerckhove (1997) citado por José Martínez Terrero (2006) "una de las características de la sociedad actual de la información es la "conectividad" o vínculo mental entre personas a través de las redes electrónicas, los medios electrónicos y sobre todo las computadoras en red favorecen el surgimiento de un espacio común

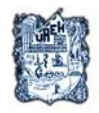

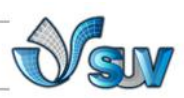

en el cual muchos participan activamente." En la Conferencia Anual de la "*American Anthropological Association*" de 1992 se reconocieron académicamente los conceptos de cibercultura, ciberespacio y ciberantropología. Se puede considerar una aplicación didáctica de manera congruente con lo que en la actualidad presenciamos en la enseñanza y el avance tecnológico, la educación ha sido el área más beneficiada con esta aparición de herramienta interactiva que permite involucrarse potencialmente en el proceso de enseñanza-aprendizaje.

Por lo general, en la enseñanza se puede encontrar con todo tipo de estilos de aprendizaje, saber las tendencias y preferencias de los alumnos ayuda, desde el punto de los estilos de aprendizaje, a aprender a presentar la misma información utilizando con todos los sistemas representativos y los estudiantes deben contar con todos los recursos, que deben ser apropiados a sus necesidades educativas para ello hay que especificar los objetivos y de acuerdo a esto diseñar las herramientas que favorezcan y mejoren el aprendizaje, la tendencia a usar las TIC se da en todas las edades. Sin embargo, en la adolescencia es donde se aprecia un mayor incremento, debido a que las han incorporado de manera habitual en su vida, utilizándolas como herramientas de interacción, información, comunicación y conocimiento. No todos los multimedia son apropiados o efectivos para los diferentes estilos de aprendizaje, podemos definir el concepto de estilo de aprendizaje basándonos en Keefe (1988) según aparece en Alonso, (1997), de la siguiente manera: "los estilos de aprendizaje son los rasgos cognitivos, afectivos y fisiológicos que sirven como indicadores relativamente estables, de cómo los alumnos perciben interacciones y responden a sus ambientes de aprendizaje", pero se puede disponer de aquellos que aplican con experiencias sobresalientes tanto para docentes como para alumnos. Según García Martín (2000), un

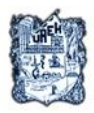

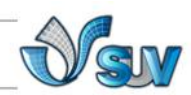

programa de enseñanza asistido por medios tecnológicos debe reunir las siguientes características esenciales:

1) Facilidad de uso: interfaz usuario-máquina sencillo, facilitador de la interactividad.

2) Máxima interactividad; las respuestas del programa deben ser rápidas y adecuadas.

3) Múltiples niveles.

4) Control del aprendizaje e historia del mismo con vistas a la retroalimentación.

5) Seguridad y flexibilidad.

6) Facilidad de ofrecer múltiples tipos de ejercicios.

7) Facilidad de importar y exportar información y ejercicios.

8) Pertinencia de los canales de información y de los contenidos.

El uso de multimedia ha demostrado ser una forma rápida de llegar a los alumnos, en la teoría del aprendizaje significativo, Ausubel (1983) plantea que el aprendizaje del alumno depende de la estructura cognitiva previa, es decir, ya sabe de tal manera que establece una relación con aquello que debe aprender; si el educando tiene en su estructura cognitiva conceptos, ideas, proposiciones estables y definidos, con los cuales puede interactuar con la nueva información, adquiere experiencias y conocimientos que afectan su aprendizaje y pueden ser aprovechados.

Se deben considerar los aspectos didácticos, donde se pueda impulsar los conocimientos adquiridos y motivar la construcción de nuevos conceptos para transferirlos, lograr la aplicación de multimedia a través de un aprendizaje significativo generando un proceso relevante. Sobre este aprendizaje para multimedia tomando en cuenta los comportamientos y recursos actuales y retomando justamente los

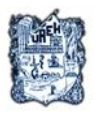

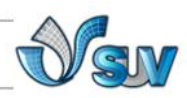

estudios de Soloman y Felder, citado por Montgomery (1993). Donde menciona en sus resultados los estilos en pares que se usan para los recursos de multimedia:

- 1. Procesamiento (activo/reflexivo)
- 2. Percepción (sensitivo/intuitivo)
- 3. Captación (visual/verbal)
- 4. Comprensión (secuencial/global)

El sitio de YouTube es fundado en Febrero de 2005 por 3 exempleados de PayPal: (Chad Hurley, Steve Chen y Jaweb Karim),

Todo empezó con una fiesta, su vídeo de esta era demasiado largo para enviarlo por correo electrónico a sus amigos. De su frustración surgió la idea: un sitio muy grande donde cualquiera pudiera enviar y ver cualquier vídeo; hoy se enganchan 65,000 vídeos nuevos al día.

Los creadores se percataron rápidamente de que los usuarios cargaban toda clase de vídeos, dejando atrás la idea original. El rápido crecimiento del sitio atrajo a Time Warner y Sequoia Capital, que invirtieron en el mismo. Luego de que, en octubre de 2005, la empresa Nike colocara un spot protagonizado por Ronaldinho, grandes compañías empezaron a sentirse atraídas por YouTube.

Para aplicar el conocimiento adquirido y poder reflejar los conceptos se recomienda en lo más popular y usual, el acceso a YouTube, sitio que es fácil, útil y eficiente, además, gratis, haciéndolo un material didáctico con características positivas que le permiten una ventaja sobre la educación, ya que es más factible su difusión para la integración de este medio. Para ver los vídeos o enviarlos a otras personas no es necesario registrarse, aunque sí para colocarlos en la página.

Esta página web tiene material que explica los contenidos, tiene sugerencias didácticas en todas las áreas con motivación y aprendizaje activo, apoya a los docentes en tiempo y orientación para el alumnado.

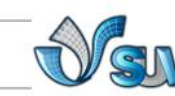

YouTube ha tenido un gran impacto en la cultura popular; prueba de ello es haber obtenido el premio al «Invento del año», otorgado por la revista Time en noviembre de 2006.

La corta historia de YouTube registra el mayor crecimiento exponencial que se recuerde. Youtube te permitirá explorar sus posibilidades didácticas y disponer de todo el potencial de este gran almacén de vídeo.

Para diciembre de 2005 las páginas de YouTube eran visitadas unas 50 millones de veces al día, las visitas se dispararon de nuevo hasta alcanzar las 250 millones de visualizaciones diarias. Para mediados de agosto había alcanzado la marca de 7000 millones en diversas oportunidades; además, se había convertido en el décimo sitio más visitado en Estados Unidos. MySpace.com y Google publicaron sus propias versiones de YouTube, sin éxito.

En octubre de 2006, Google compró YouTube. En el momento de la compra 100 millones de vídeos en YouTube eran visualizados y 65 mil nuevos vídeos era añadidos diariamente. Además, unos 72 millones de personas la visitaban por mes. Hurley y Chen mantuvieron sus cargos. Para junio de 2008 el 38% de los vídeos visualizados en Internet provenían de YouTube; el competidor más cercano sólo llegaba a representar el 4%. El sitio se convirtió en un medio de difusión tan popular para la transmisión de fenómenos de Internet de todo tipo que incluso ha sido utilizado por importantes personalidades como Tony Blair, citado Agencia EFE (2009)

#### **Referencias Web**

1. Maturan, J. (2008, julio 13) ¿Cómo funciona YouTube? Recuperado el 16 de marzo del 2011 de: "The Inquirer": [http://www.theinquirer.es/2008/07/13/como\\_funciona\\_youtube.ht](http://www.theinquirer.es/2008/07/13/como_funciona_youtube.html) [ml](http://www.theinquirer.es/2008/07/13/como_funciona_youtube.html)

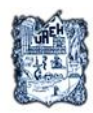

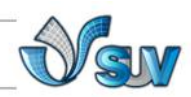

2. Rincón de lengua extranjera (2011) Uso didáctico de los vídeos de Internet. Electronic references. Recuperado el 16 de marzo del 2011 de [http://rincones.educarex.es/lyl/index.php?option=com\\_content&ta](http://rincones.educarex.es/lyl/index.php?option=com_content&task=view&id=119&Itemid=424) [sk=view&id=119&Itemid=424](http://rincones.educarex.es/lyl/index.php?option=com_content&task=view&id=119&Itemid=424) 3. Wikipedia (2011, marzo 19) YouTube. Electronic references. Recuperado el 16 de marzo del 2011 de: Wikipedia.org la enciclopedia libre: <http://es.wikipedia.org/wiki/YouTube> 4. DIM EDUCACIÓN (2010, agosto 10) Claves para una buena integración de las TIC en los centros docentes, [ Archivo de video] recuperado de: <http://www.youtube.com/user/peremarques> 5. Guiza Ezkauriatza M. (2010) Ensayo: Multimedia como herramienta en la educación. Universidad Autónoma de Baja California. Educación a distancia y virtualidad. Recuperado el 24 de marzo del 2011 de: [http://www.congresoretosyexpectativas.udg.mx/Congreso%203/](http://www.congresoretosyexpectativas.udg.mx/Congreso%203/Mesa%205/Mesa5_18..pdf) [Mesa%205/Mesa5\\_18..pdf](http://www.congresoretosyexpectativas.udg.mx/Congreso%203/Mesa%205/Mesa5_18..pdf) 6. Monografías.com. (2007, enero 10) Teoría del aprendizaje significativo de David Ausbel. Electronic References. Recuperado el 20 de marzo de 2011 de: <http://www.monografias.com/trabajos6/apsi/apsi.shtml> 7. Monografías.com (2006) Vigotsky. Electronic References. Recuperado el 28 de marzo de 2011 de: <http://www.monografias.com/trabajos14/vigotsky/vigotsky.shtml> 8. Wappy (2007) Software ¿Cómo funciona YouTube? Electronic references Recuperado el 16 de marzo del 2011 de: http://wappy.ws/softwarecomo-funciona-youtube-20070809.html 9. Ponce, L. (2007-2010) ¿Qué es y para qué sirve YouTube? Información para estar actualizado y disfrutar de la informática y la tecnología Recuperado el 16 de marzo del 2011 de Informática Hoy: [http://www.informatica-hoy.com.ar/aprender](http://www.informatica-hoy.com.ar/aprender-informatica/Que-es-y-para-que-sirve-Youtube.php)[informatica/Que-es-y-para-que-sirve-Youtube.php](http://www.informatica-hoy.com.ar/aprender-informatica/Que-es-y-para-que-sirve-Youtube.php) 10.Computación Aplicada al Desarrollo SA de CV (2011) Historia de YouTube. Electronic references. Recuperado el 16 de marzo del 2011 de cad.com:

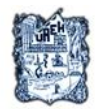

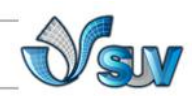

[http://www.cad.com.mx/historia\\_de\\_youtube.htm](http://www.cad.com.mx/historia_de_youtube.htm)

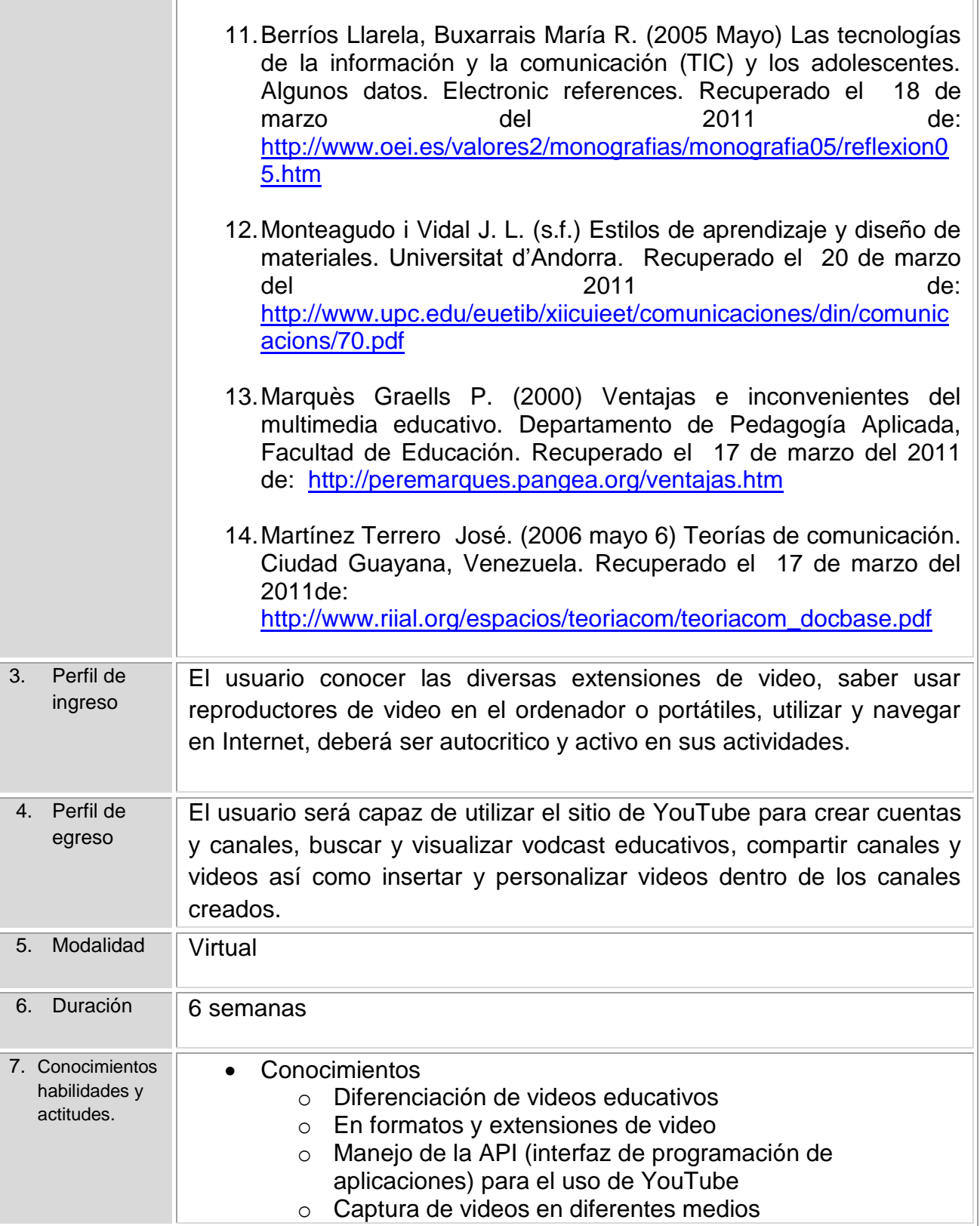

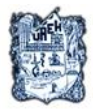

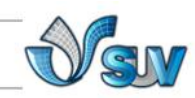

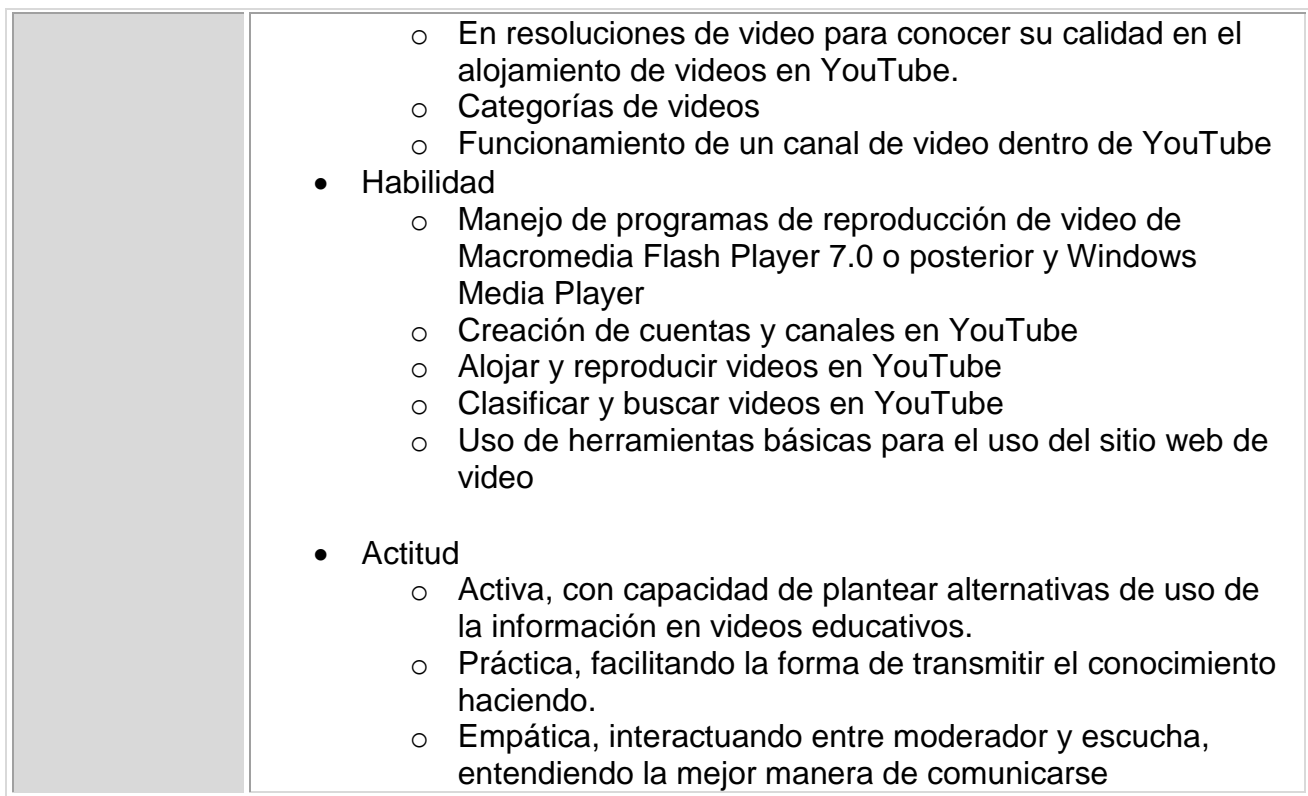

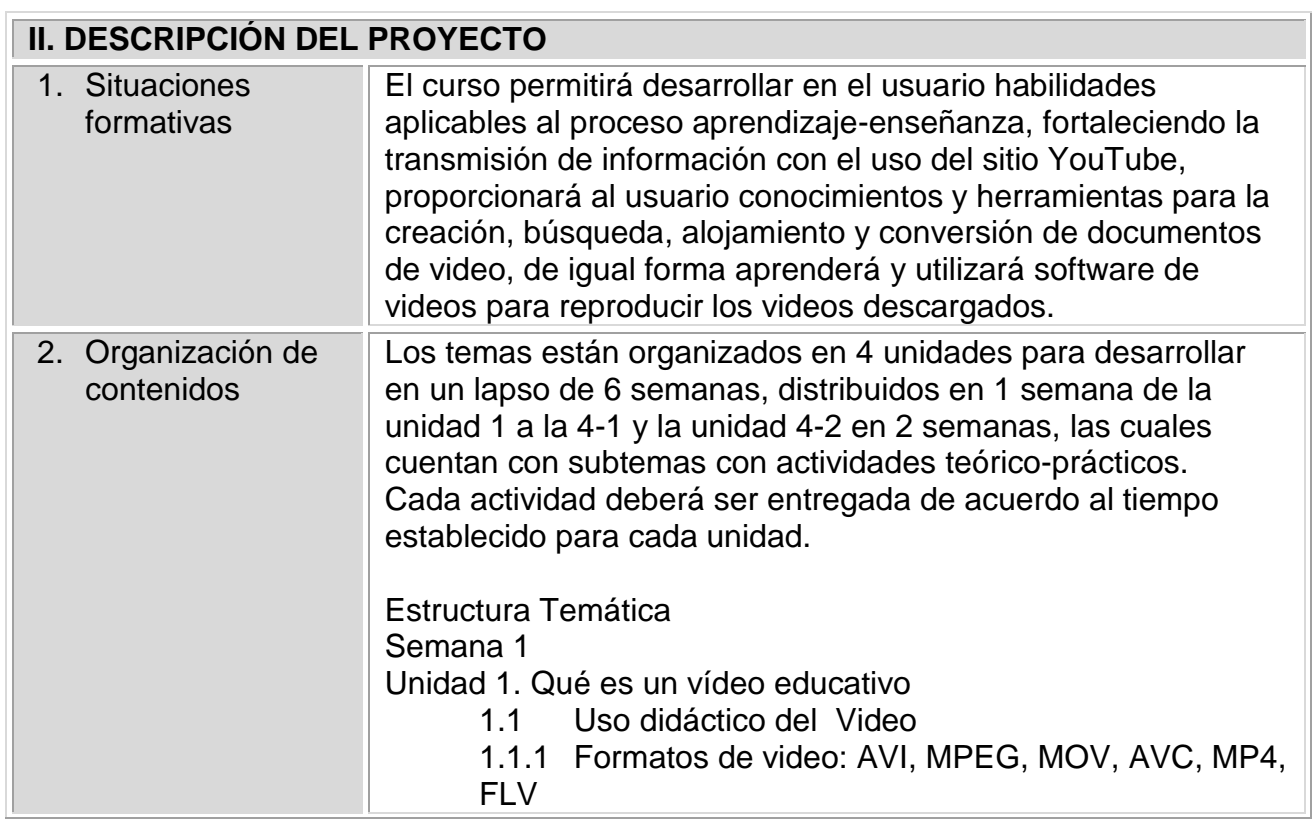

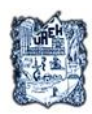

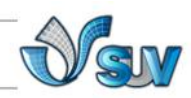

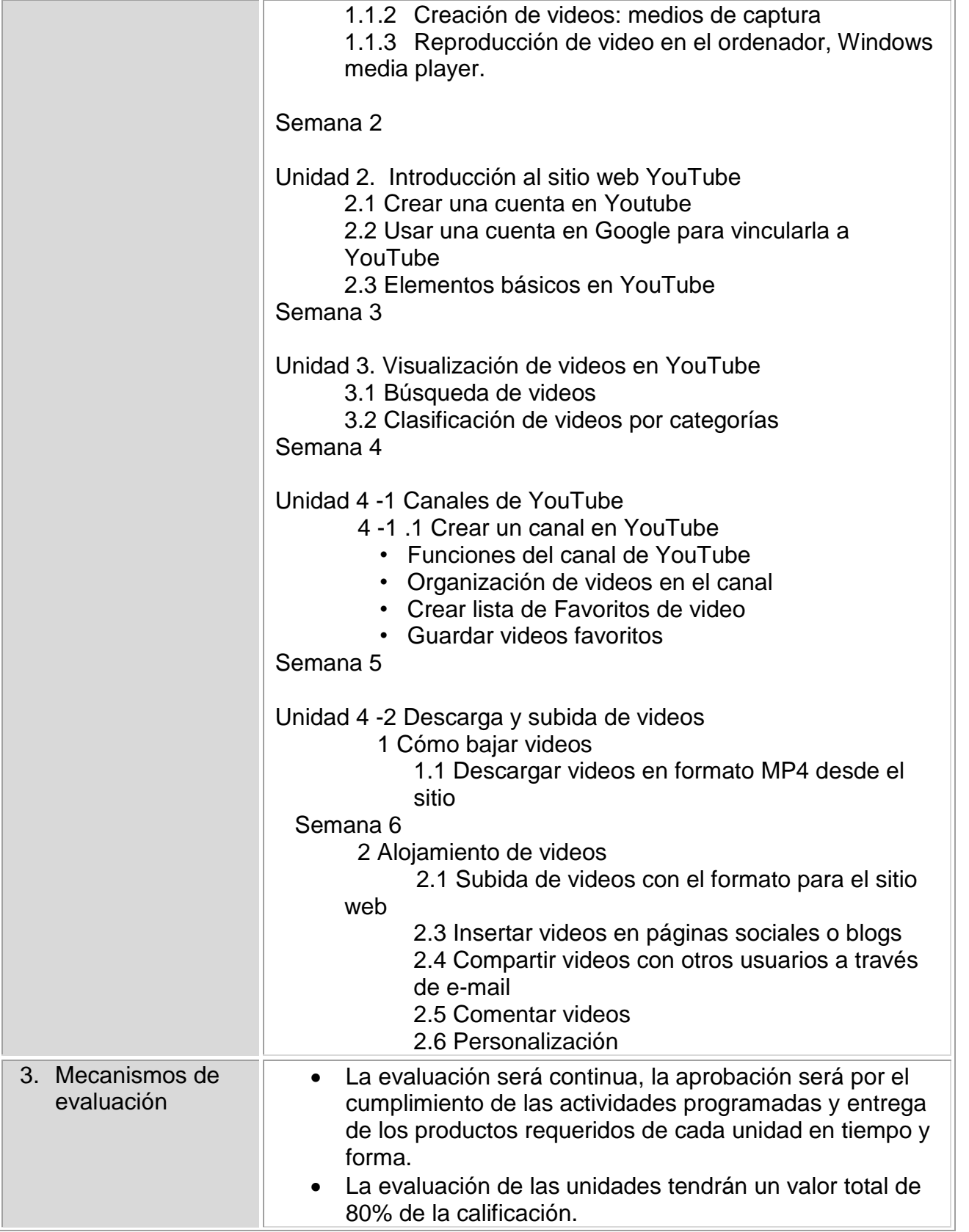

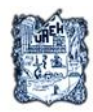

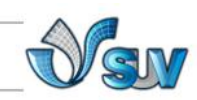

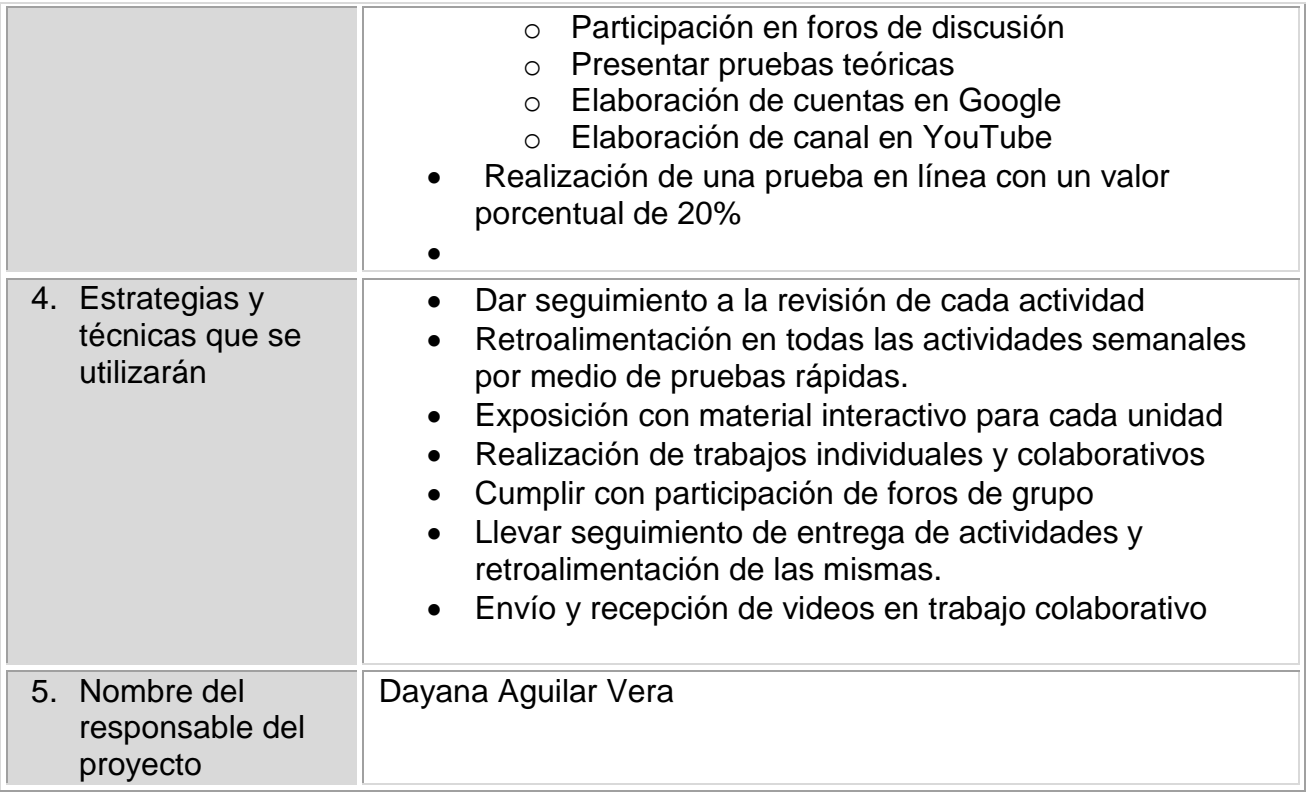

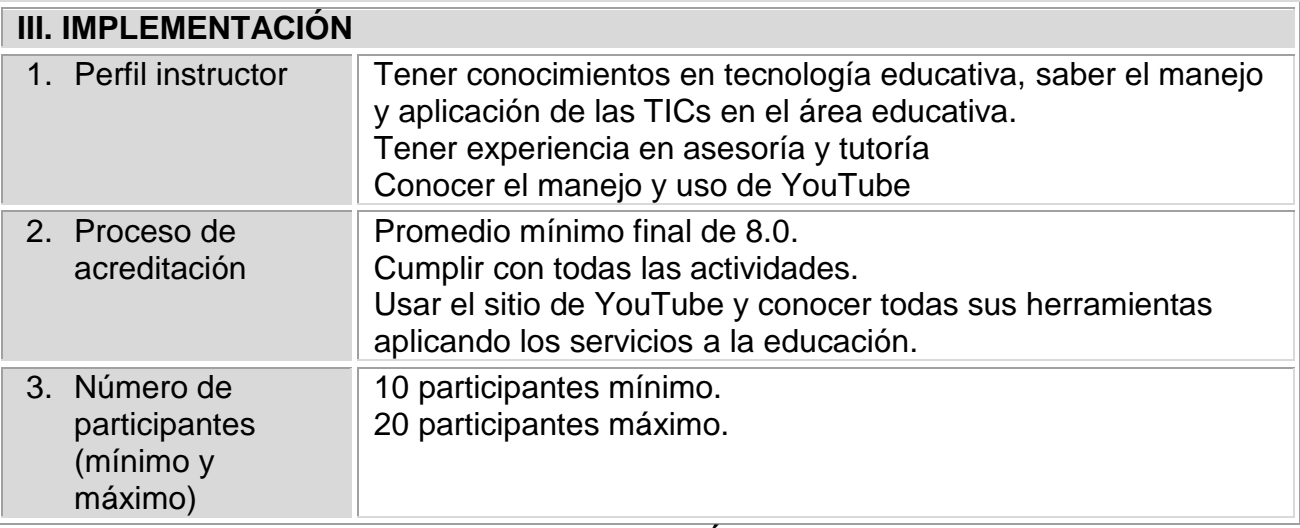

# **INFORMACIÓN DEL CURSO**

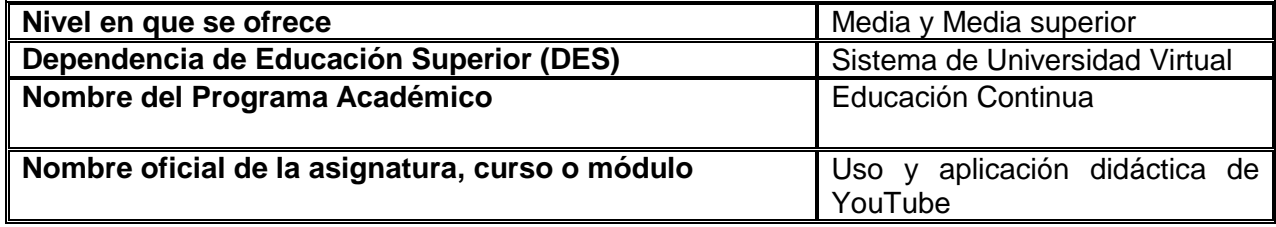

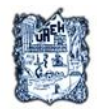

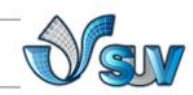

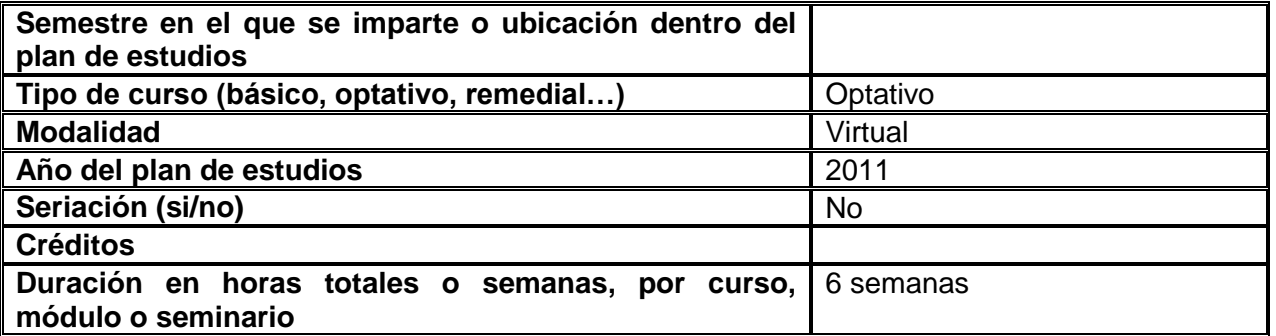

#### **PRE-REQUISITOS**

**Técnicos:**

#### **Software**

Complemento de Macromedia Flash Player 8.0 o posterior

Reproductor de Windows Media

Java Scrip

Windows 2000 o posterior con las últimas actualizaciones instaladas

Mac OS X 10.3 o posterior

Firefox 1.1 o posterior, Internet Explorer 7.0 o posterior, o Safari 1.0, o posterior, o Google

Chrome.

**Red** 

Conexión de banda ancha a un mínimo de 500 Kbps.

#### **Hardware**

Procesador Pentium III o equivalente

Disco duro de 80 Gb

RAM 2.0 Gb

Tarjeta de audio y vídeo

Bocinas para audio 2.1 estándar

Webcam o cámara externa

**De conocimientos:**

Manejo de internet

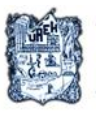

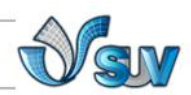

Haber utilizado cámaras para webcam, cámaras de video caseras y de teléfonos celulares.

Conocimiento en software de videos, Reproductor de Windows media.

#### **De organización:**

Disponibilidad de tiempo para realizar las actividades del curso.

Planificar tiempos para realizar las actividades en tiempo y forma.

Tener habilidad en el manejo de sistemas digitales.

#### **INTRODUCCIÓN DEL CURSO**

A partir de la necesidad educativas y sociales con el uso de las TICs y con las constantes evoluciones de estas, la comunidad educativa en sus diferentes grados de formación requieren de constante actualización para los propósitos de desarrollar habilidades que permitan identificar las oportunidades para mejorar la educación; se han propuesto plantear soluciones a los problemas por medio de estrategias que permitan obtener ventajas en los procesos de comunicación adquiriendo nuevos conocimientos y actualizar aquellos que previamente se han obtenido, permitirá complementar y habilitar las competencias aumentando su preparación individual.

Es así como en la actualidad la educación continua junto con la tecnología han avanzado y coadyuvado en la aplicación de cursos de actualización en modo virtual, la importancia de conocer de manera didáctica la aplicación de cada una de las TIClleva a la implementación de este curso para el manejo de un sitio web con importancia en herramientas de video, auxiliar en el proceso aprendizaje-enseñanza.

#### **OBJETIVO GENERAL**

Dar a conocer y aplicar las funciones de las herramientas comunes de YouTube, como apoyo en el ámbito educativo con las distintas opciones de comunicación del sitio web más popular de video permitiendo promover un aprendizaje crítico e innovador.

#### **OBJETIVOS ESPECÍFICOS**

- 1. Usar el video educativo a través de diferentes formatos capturado por medios comunes para reproducirlo y convertirlo aplicándolo al ámbito educativo.
- 2. Usar YouTube como un sitio web que permita la posibilidad de alojar y reproducir vídeos educativos como recurso informático para transmitir el conocimiento formativo en aulas o conferencias de moderador a escucha.
- 3. Buscar y visualizar videos usando las clasificaciones didácticas permitiendo la comunicación para mejorar la interacción entre usuarios.
- 4. Crear cuentas de Google y canales de YouTube como vínculo de acceso almacenando

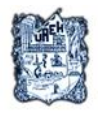

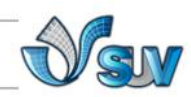

- videos para guardar información con relación a la temática educativa.
- 5. Descargar y subir videos dentro del sitio como documento contenedor de recursos expresivos para poder reproducirlo en distintos ordenadores y de manera asíncrona obtener información relacionada a la temática educativa.

#### **ESTRUCTURA TEMÁTICA**

- 1. Qué es un vídeo educativo
	- 1.1 Uso didáctico del Video
		- 1.1.1 Formatos de video: AVI, MPEG, MOV, AVC, MP4, FLV
		- 1.1.2 Creación de videos: medios de captura
		- 1.1.3 Reproducción de video en el ordenador, Windows media player.
- 2. Introducción al sitio web YouTube
	- 2.1 Crear una cuenta en YouTube
	- 2.2 Usar una cuenta en Google para vincularla a YouTube
	- 2.3 Elementos básicos en YouTube
- 3. Visualización de videos en YouTube
	- 3.1 Búsqueda de videos
	- 3.2 Clasificación de videos por categorías
- 4 -1 Canales de YouTube
	- 4-1.1 Crear un canal en YouTube
		- Funciones del canal de YouTube
		- Organización de videos en el canal
		- Crear lista de Favoritos de video
		- Guardar videos favoritos
- 4 -2 Descarga y subida de videos
	- 1 Cómo bajar videos
		- 1.1 Descargar videos en formato MP4 desde el sitio
	- 2 Alojamiento de videos
		- 2.1 Subida de videos con el formato para el sitio web
		- 2.3 Insertar videos en páginas sociales o blogs
		- 2.4 Compartir videos con otros usuarios a través de e-mail
		- 2.5 Comentar videos
		- 2.6 Personalización

#### **METODOLOGÍA DE LA ENSEÑANZA Y APRENDIZAJE**

Los contenidos del programa serán desarrollados en línea a través de sesiones de trabajo de manera individual y colaborativa, con apoyo de un asesor como mediador para lograr los objetivos previstos, quien resolverá dudas que se presenten durante su desarrollo. También revisará el avance y seguimiento de las actividades previstas para efectos de evaluación en foros de discusión.

El curso se compone de cuatro unidades. En cada unidad, deberán enviar un portafolio de

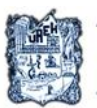

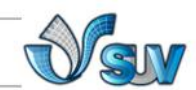

evidencias al foro correspondiente según indique el asesor.

En el área de Foros se encontrarán dos tipos:

a) Foros temáticos, son los espacios donde se envían y revisan los trabajos desarrollados de manera individual. Este espacio servirá de retroalimentación y evaluación.

b) Foro de dudas**,** espacio para expresar dudas o inquietudes en relación a los contenidos temáticos y para encontrar respuesta a ellas por parte del asesor, e inclusive de algún otro integrante que pueda apoyar en su solución.

Los materiales a utilizar, serán: lecturas sobre el tema, presentaciones, mapas conceptuales, referencias bibliográficas, videos demostrativos, cuyo uso lo encontrarán descrito en la guía de estudio.

Se espera que los recursos disponibles, tanto el apoyo pedagógico que se brinde a través de las asesorías académicas como de orientación permita desarrollar un producto de aprendizaje de utilidad.

#### **SISTEMA DE EVALUACIÓN**

La evaluación será por unidad sumando las cuatro unidades un 100% aprobando en el cumplimiento de todas las actividades definidas**,** en tiempo y forma.

Cada unidad tiene un producto definido a entregar. Si al finalizar la unidad no se entrega el producto**,** No se puede continuar con la siguiente unidad, e inmediatamente se procederá a la baja del curso.

Al final del curso se evaluará de manera práctica la creación de un canal de YouTube en el que se alojara al menos un video de contenido didáctico y descarga de otro video, lo cual tendrá un valor de 45% entre dichas actividades.

#### **POLÍTICAS DEL CURSO**

- 1. Entregar todas las actividades correspondientes a cada unidad en tiempo y forma.
- 2. Utilizar el foro correspondiente para manifestar dudas**.**
- 3. La resolución de dudas e inquietudes será a través del foro correspondiente en un plazo no mayor a 48 horas.
- 4. Leer las participaciones realizadas en el foro de dudas antes de escribir una nueva.
- 5. Usar reglas de etiqueta en internet para los foros de discusión y la comunicación debe ser respetuosa.
- 6. Cumplir con la entrega de trabajos dentro de la calendarización establecida.
- 7. Al finalizar el curso deberá haber terminado en su totalidad todas las actividades para acreditar el curso.

#### **ELABORADO POR: Dayana Aguilar Vera**

**APROBADO POR:** 

**FECHA DE ELABORACIÓN: Junio del 2011**

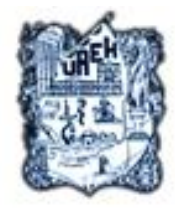

---

 $1 - 1 - 1$ 

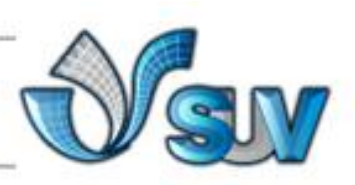

**GUÍAS DE ESTUDIO**

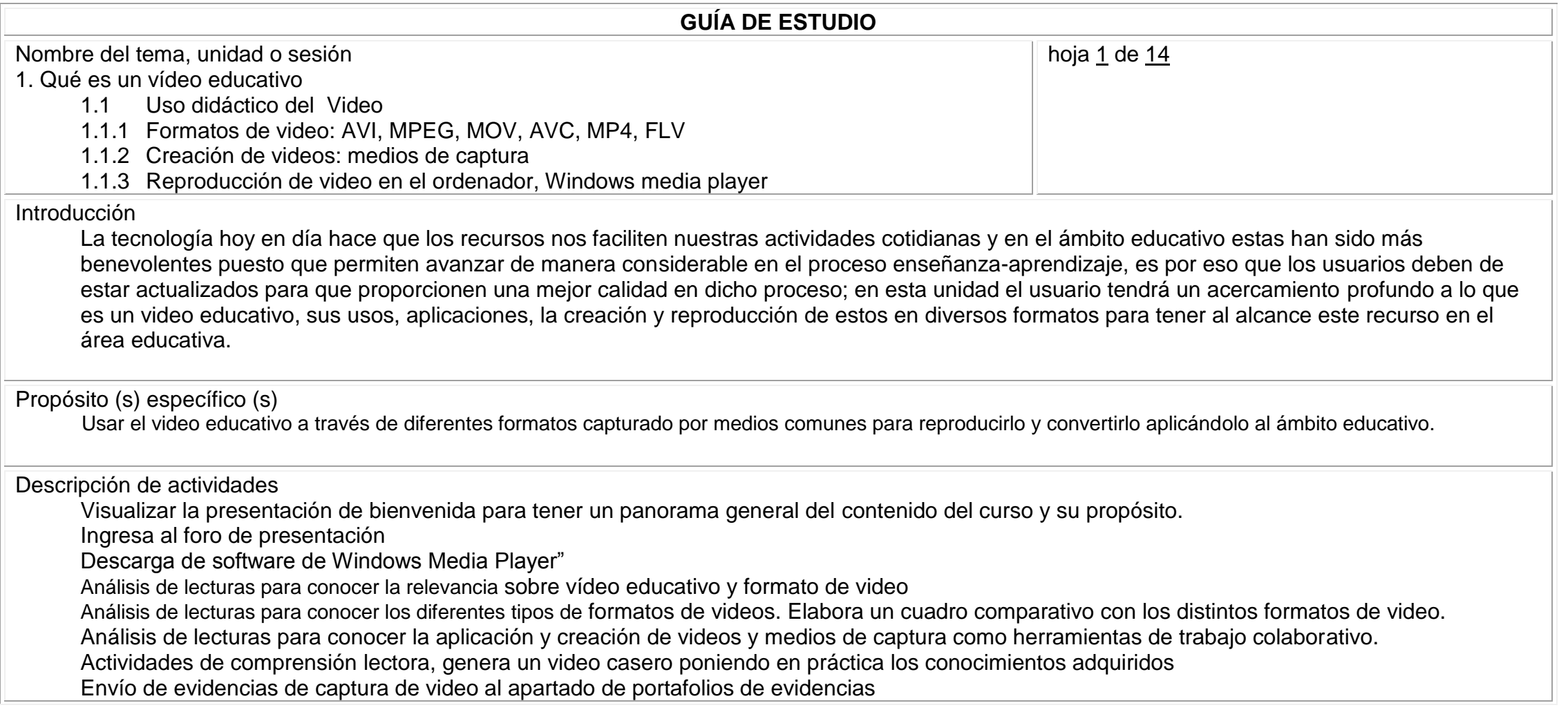

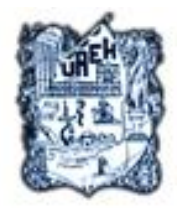

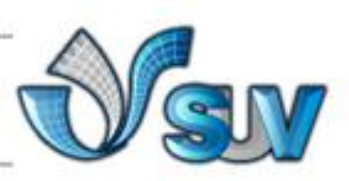

**B-B-B-**

-8-8-8

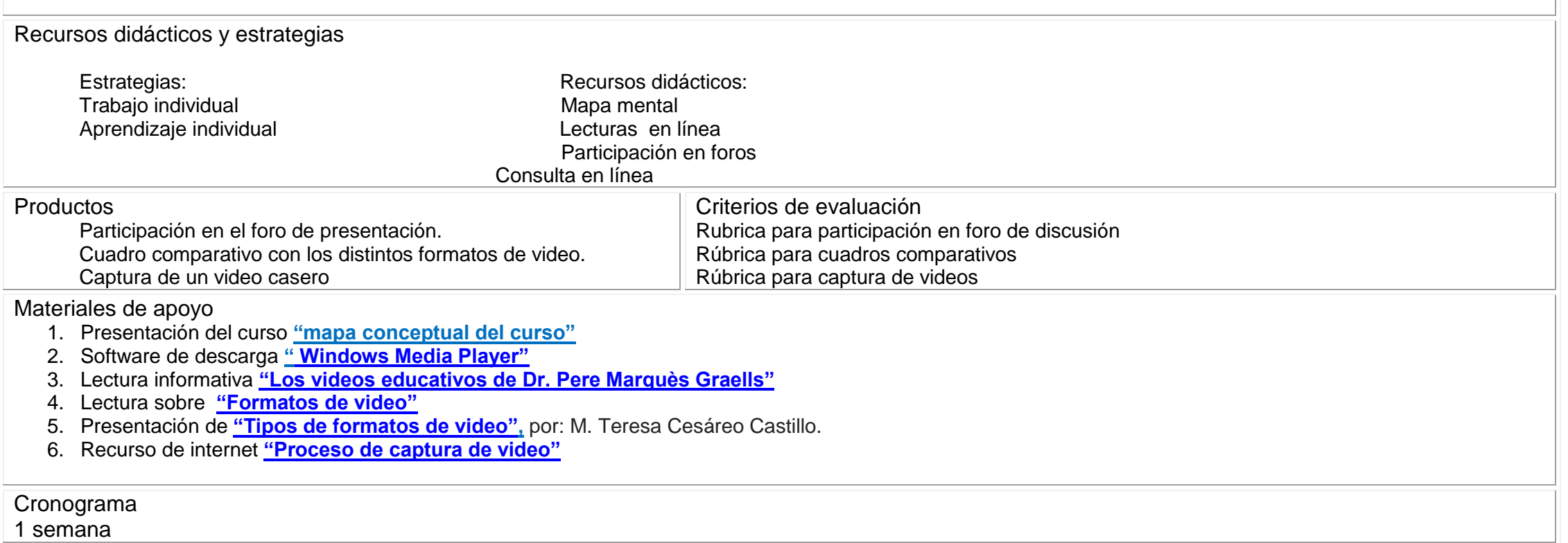

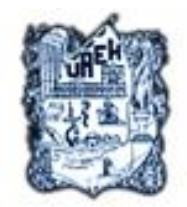

-第一篇一篇-

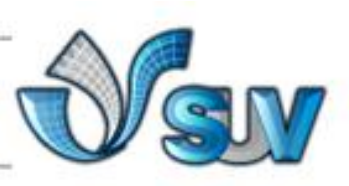

Bibliografía y referencias

- Pere Marquès Graells, (1999) Los videos educativos: tipología, funciones, orientación para su uso. [Departamento de Pedagogía Aplicada,](http://dewey.uab.es/paplicada/) [Facultad](http://dewey.uab.es/)  [de Educación,](http://dewey.uab.es/) UAB. Recuperado 8 de abril de 2011 de<http://peremarques.pangea.org/videoori.htm>
- (S.A) 2003 Formatos De Video. Consultado el día 15 abril del 2011 en: <http://electronica.webcindario.com/glosario/video.htm>
- Cesáreo Castillo Teresa. (2007). Formatos de Video. Centro de apoyo a la Docencia CELE-UNAM Recuperado el 16 de abril del 2011 de: <http://www.slideshare.net/chulasan/formatos-de-video>
- sabia.tic.udc.es (s/f) Proceso de captura del video. Electronic references. Recuperado el 12 de abril del 2011 de: <http://sabia.tic.udc.es/gc/Contenidos%20adicionales/trabajos/Imagenyvideo/video%20digital/captura.html>
- Windows Microsoft Corporation (2011) Descargue el Reproductor de Windows Media. Electronic references. Recuperado el 28 de abril del 2011 de: Wikipedia.org la enciclopedia libre:<http://windows.microsoft.com/es-ES/windows/downloads/windows-media-player>

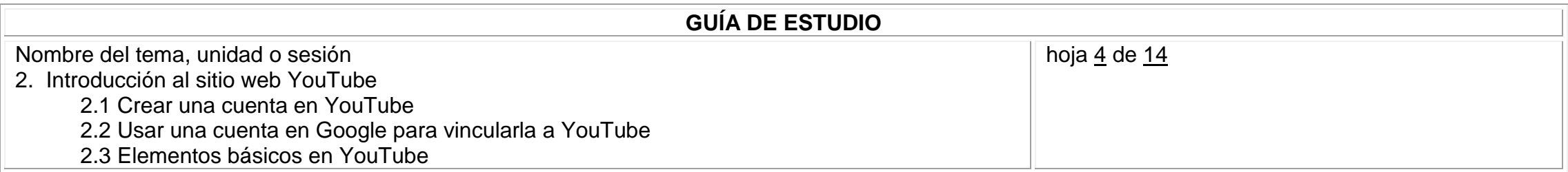

#### Introducción

Con la tecnología ofreciendo recursos para adelantar en conocimientos se hace uso de materiales didácticos por medio del empleo de internet, una de las herramientas multimedia mejor elaboradas son las que tienen en conjunto aquellas que motivan los sentidos del usuario como es el video y el sitio más popular para este tipo de recurso hoy en día es YouTube que permite optimizar la actividad de los usuarios proporcionando una herramienta de consulta de conocimientos, con la finalidad de actualizar en el uso de este sitio para la interacción en el área educativa atendiendo las necesidad presentes de hoy en día se desarrolla esta unidad didáctica.

### Propósito (s) específico (s)

Usar YouTube como un sitio web que permita la posibilidad de alojar y reproducir vídeos educativos como recurso informático para transmitir el conocimiento

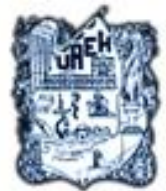

---

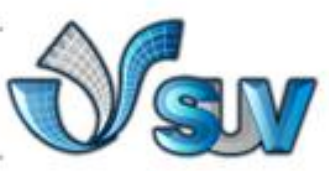

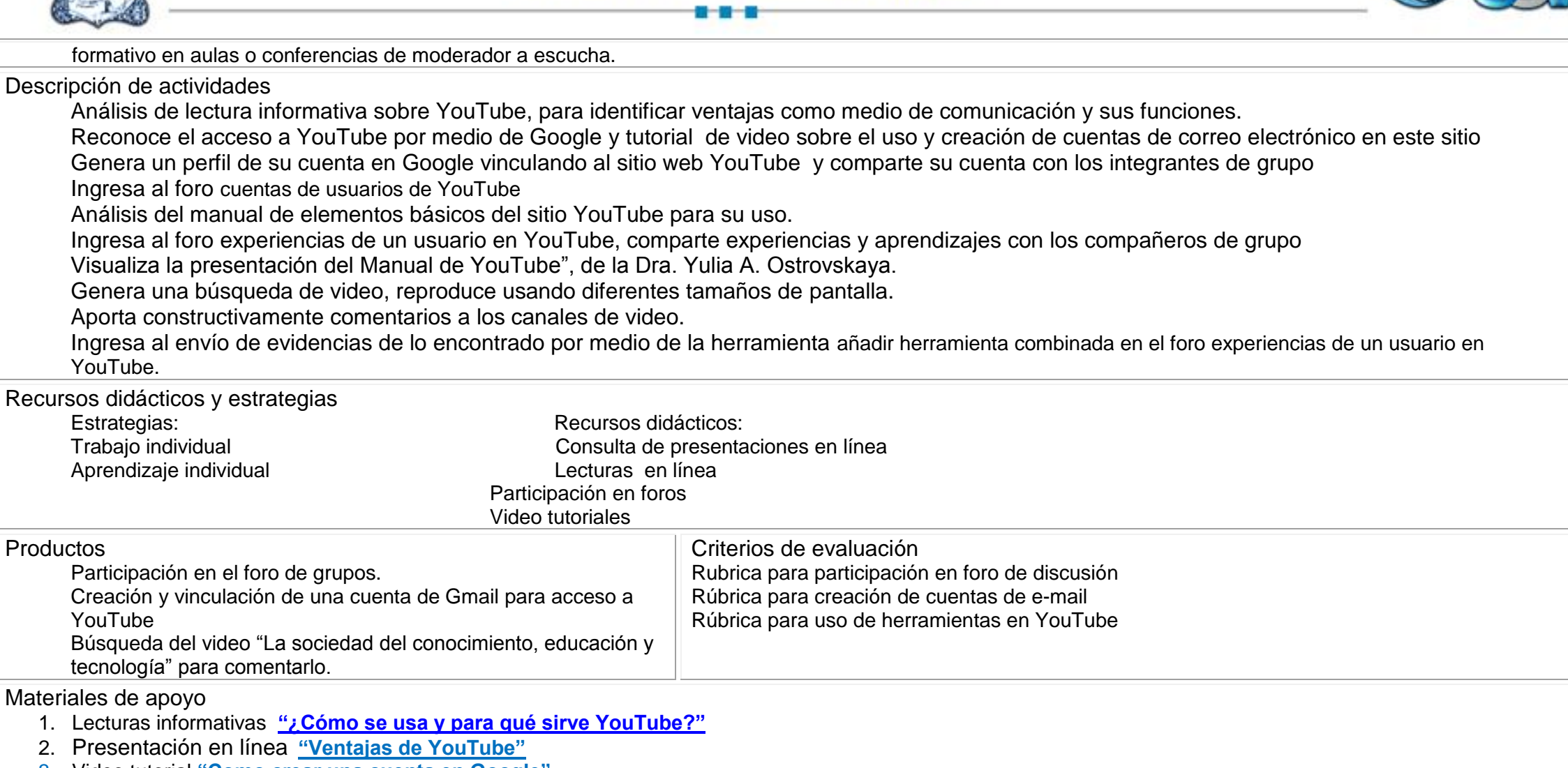

3. Video tutorial **"Como crear una cuenta en Google"**

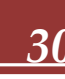

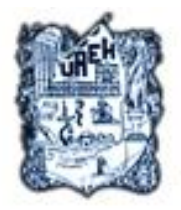

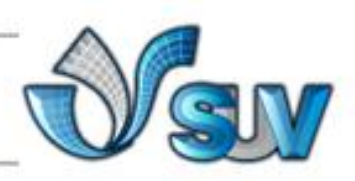

- 4. Recurso de internet el manual de elementos básicos de YouTube, **[http://www.youtube.com/t/about\\_essentials](http://www.youtube.com/t/about_essentials)**,
- 5. Presentación del **"Manual de YouTube"**

#### Cronograma

#### 1 semana

Bibliografía y referencias

- Crespo Karina (2007,19 FEBRERO) ¿Cómo se usa y para qué sirve YouTube? Educar, El portal educativo del Estado argentino. Electronic references. Recuperado el 28 de abril del 2011 de:<http://acer.oberon-media.com/index.aspx?refid=ADTWIN70609IEF>
- Slideshare. (2008) YouTube, uso y ventajas. Electronic references. Recuperado el 16 de abril del 2011 de slideshare.net: <http://www.slideshare.net/ronnanderson/youtube-uso-y-ventajas>
- daguilera185. (2007, 16 OCTUBRE) Como crear una cuenta en Gmail. Archivo de video. Recuperado de: <http://www.youtube.com/watch?v=i6zZHpKBZ-4&feature=related>
- YouTube (s/f) Conceptos básicos de YouTube. Electronic references. Recuperado el 20 de marzo de: [http://www.youtube.com/t/about\\_essentials](http://www.youtube.com/t/about_essentials)
- Ostrovskaya, Yulia A. Dra.. (2007) Manual YouTube. Cultura de la información. Súper Equipo de Negocios. Electronic references. Recuperado el 20 de abril de:<http://www.slideshare.net/sen/manual-youtube>

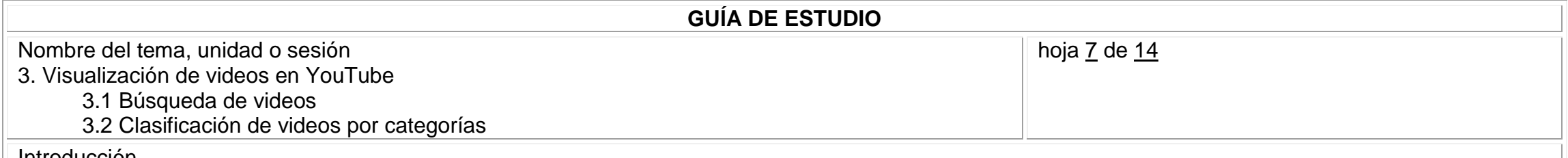

Introducción

La importancia de promover la comunicación a través de las funciones del sitio web YouTube haciéndolo un material didáctico con características positivas que le permiten una ventaja sobre la educación, para ver los vídeos o enviarlos a otras personas no es necesario registrarse y así mismo

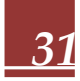

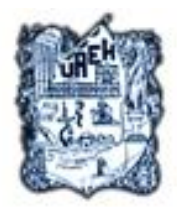

 $1111$ 

**u-n** 

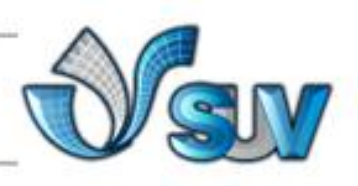

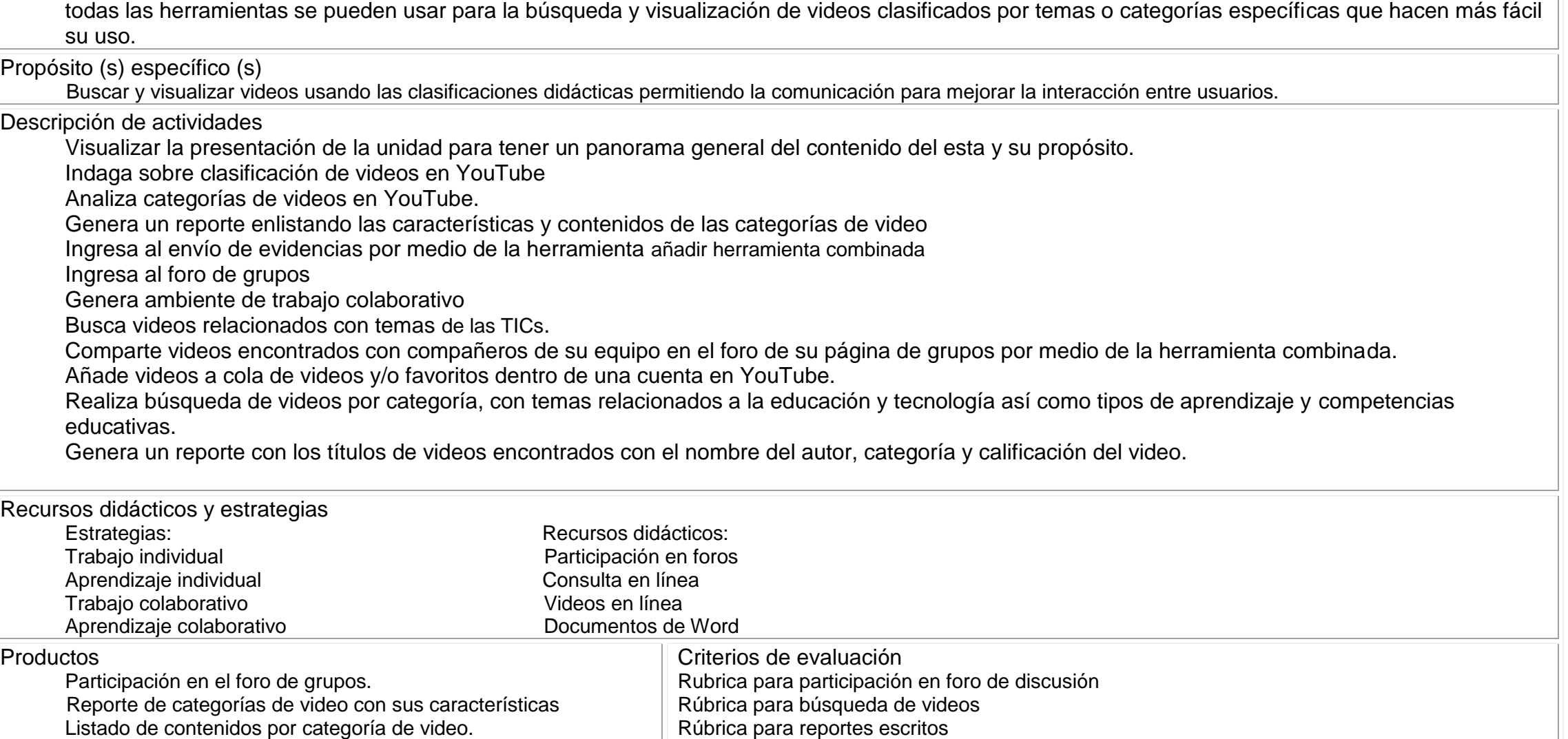

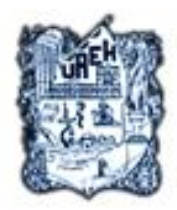

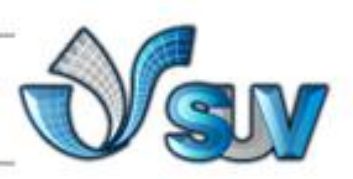

Recopilación de videos por categoría en cola de videos de YouTube

#### Materiales de apoyo

1. Presentación de la unidad temática **"mapa conceptual de la unidad"**

Cronograma

1 semana

Bibliografía y referencias

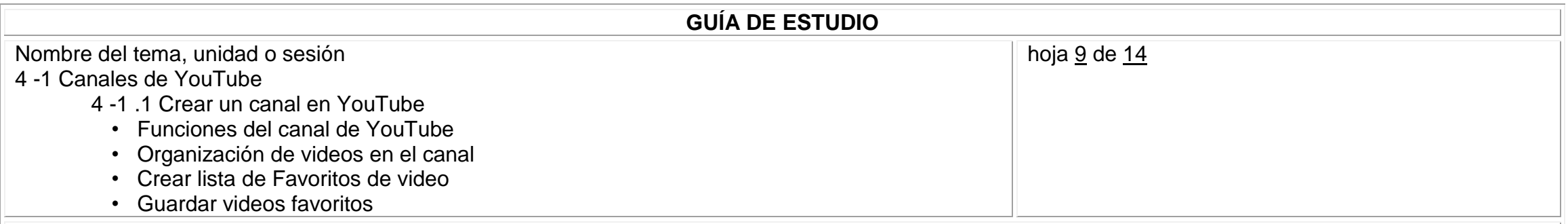

Introducción

En el transcurso de esta unidad el usuario aprenderá el empleo de los canales de video como recurso didáctico para general material de apoyo en el proceso de enseñanza aprendizaje, comenzado por sustento teórico sobre la creación de cuentas y canales en YouTube, este contenido tendrá como principal objetivo vincular las cuentas para tener acceso a este sitio con la firme intención de extender la comunicación entre usuarios en línea directa de moderador a escucha.

### Propósito (s) específico (s)

Crear cuentas de Google y canales de YouTube como vínculo de acceso almacenando videos para guardar información con relación a la temática educativa.

Descripción de actividades

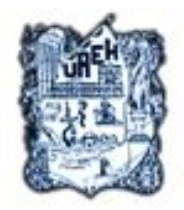

----

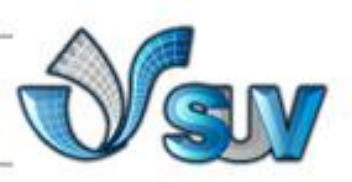

Análisis de la lectura *"Instrucciones de la comunidad de YouTube"* para conocer mas del sitio web Análisis del video tutorial "Crear un canal en YouTube" para crear canales en YouTube Reconoce el acceso a canales de YouTube para personalizar y editar su perfil Ingresa al foro de grupos canales de YouTube

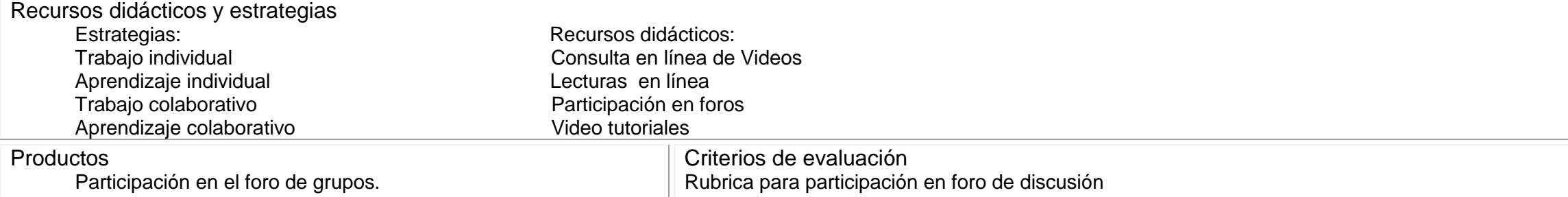

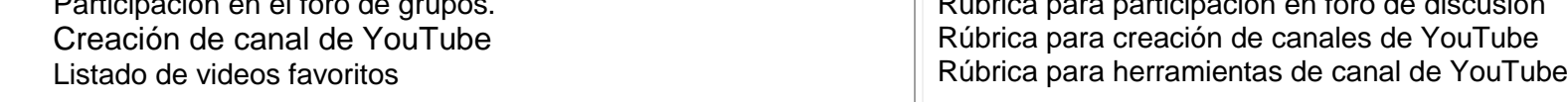

Materiales de apoyo

1. Lectura del manual "Instrucciones de la comunidad de YouTube"

2. Video tutorial **"Crear un canal en YouTube"**

Cronograma

1 semana

Bibliografía y referencias

- YouTube (s/f) Instrucciones de la comunidad YouTube. Electronic references. Recuperado el 20 de marzo de: [http://www.youtube.com/t/community\\_guidelines](http://www.youtube.com/t/community_guidelines)
- videomarketingviral (2009, 14 ABRIL) Como Crear un Canal en Youtube. Archivo de video. Recuperado de: [http://www.youtube.com/watch?v=u\\_mD4QQnLMM](http://www.youtube.com/watch?v=u_mD4QQnLMM)

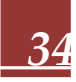

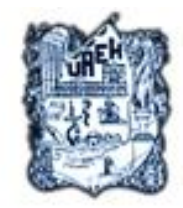

**世一級一般** 

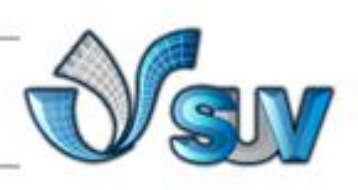

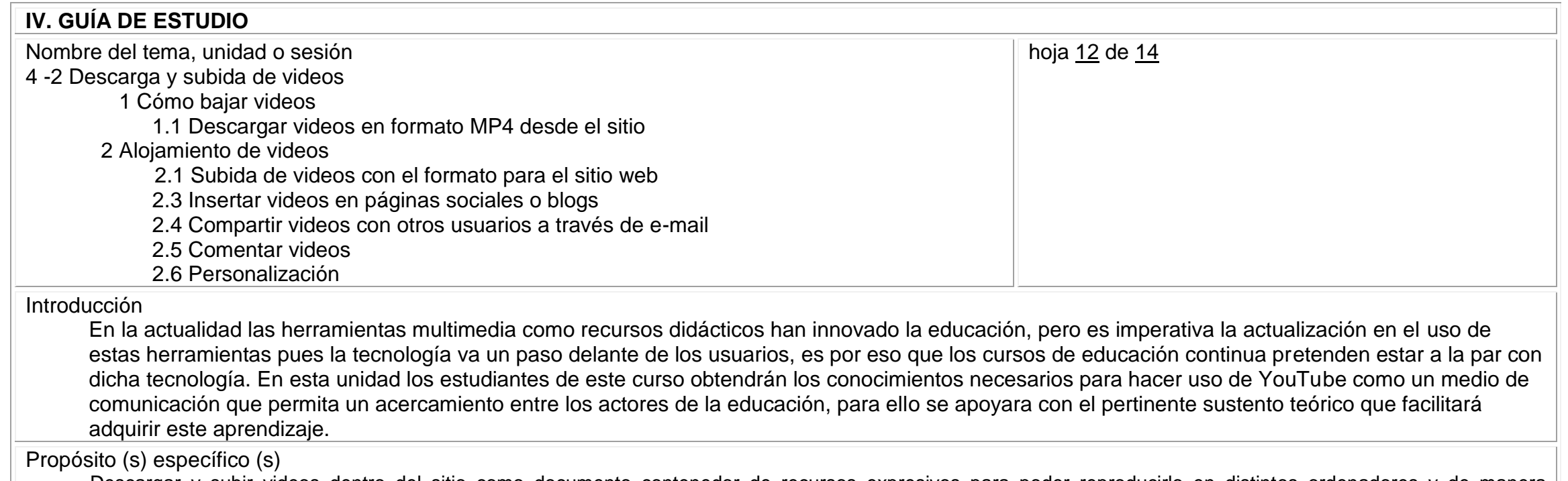

Descargar y subir videos dentro del sitio como documento contenedor de recursos expresivos para poder reproducirlo en distintos ordenadores y de manera asíncrona obtener información relacionada a la temática educativa.

#### Descripción de actividades

Análisis del video tutorial "Como bajar videos de YouTube**"** para conocer la manera de descargar videos del sitio.

- Realiza la descarga de video de favoritas. Añade vínculos de videos en el foro de grupos con herramienta combinada.
- Análisis del video tutorial "Cómo subir videos en YouTube" para conocer la forma de captura de videos y para alojarlos al sitio en formato AVI para web
- Captura en video una acción breve para subirlo al sitio web. Comparte por medio de herramienta combinada con los integrantes del grupo.
- Ingresa al foro de grupos "Videos de YouTube".

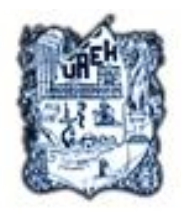

**设一设一设** 

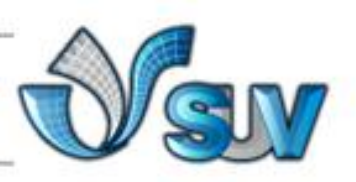

Comenta de manera constructiva las actividades de sus compañeros de grupo.

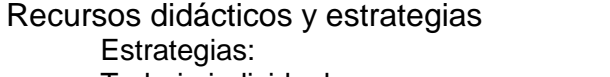

Participación en el foro de grupos.

Descarga de videos del sitio YouTube

- Trabajo individual **Consulta en línea** Aprendizaje individual video tutoriales
	-
- Participación en foros

Recursos didácticos:

#### Videos

Criterios de evaluación Rubrica para participación en foro de discusión Rúbrica para descarga y alojamiento de videos en YouTube

#### Materiales de apoyo

1. Video tutorial **["Como bajar videos de YouTube"](http://www.youtube.com/watch?v=2DgEZdQdvIQ)**

Captura de video y descarga en el ordenador Alojamiento de videos en el sitio YouTube

2. Video tutorial **["Cómo subir videos en YouTube"](http://www.youtube.com/watch?v=B3Ui9k3Qc78&feature=related)**

## Cronograma

2 semanas

Productos

Bibliografía y referencias

- ericus69 **(**2008, 12 ABRIL) Descargar videos youtube fácil rápido**.** Archivo de video. Recuperado de: <http://www.youtube.com/watch?v=2DgEZdQdvIQ>
- configurarequipos **(**2009, 13 NOVIEMBRE) Como subir videos a YouTube**.** Archivo de video. Recuperado de: <http://www.youtube.com/watch?v=B3Ui9k3Qc78&feature=related>

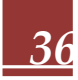

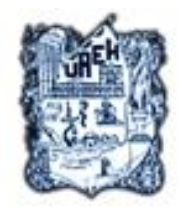

● 電子銀一盤

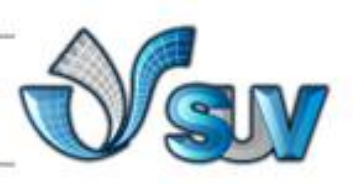

# **GUÍAS DIDÁCTICAS**

# **GUÍA DE ESTUDIO DE LA UNIDAD DIDÁCTICA**

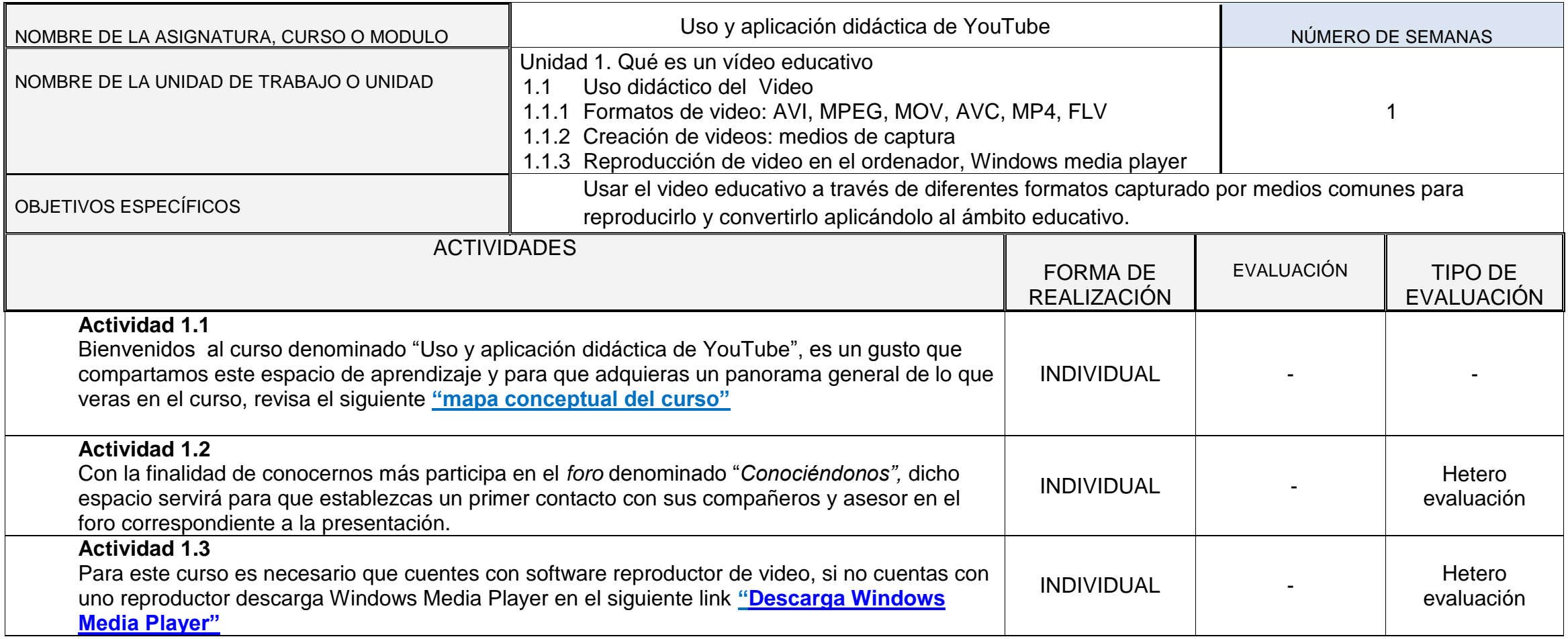

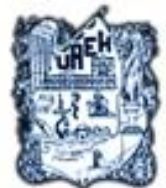

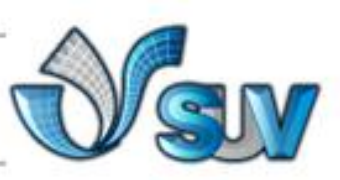

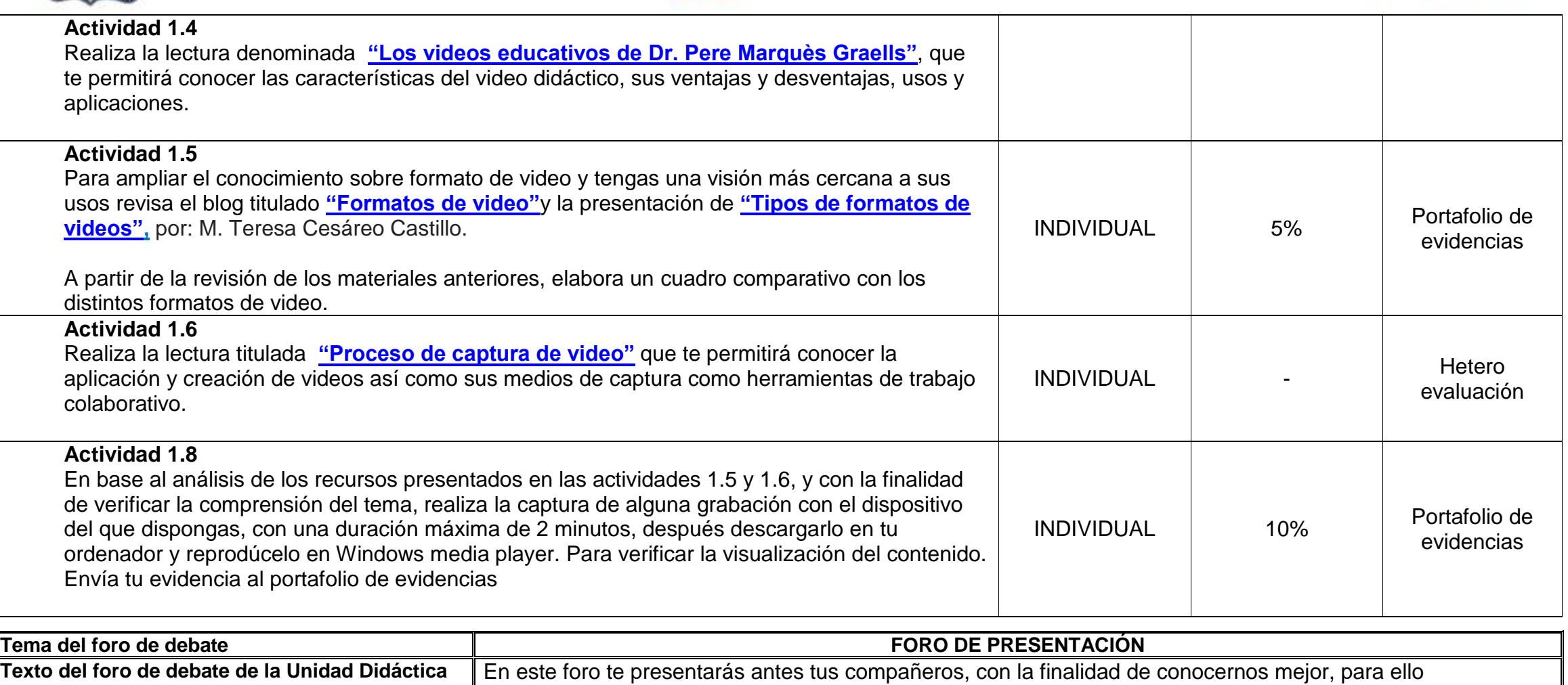

proporcionarás información sobre ti que consideres relevante, entre ella: nombre completo, edad, lugar de origen y de residencia, experiencia laboral, grado de estudios, hobbies e intereses personales.

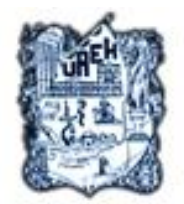

a-a-

\*\*\*

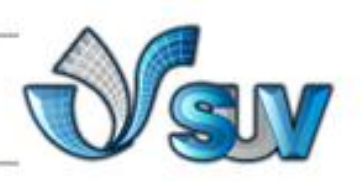

**Secuencia** La participación en este foro es únicamente para el periodo que comprende la unidad 1.

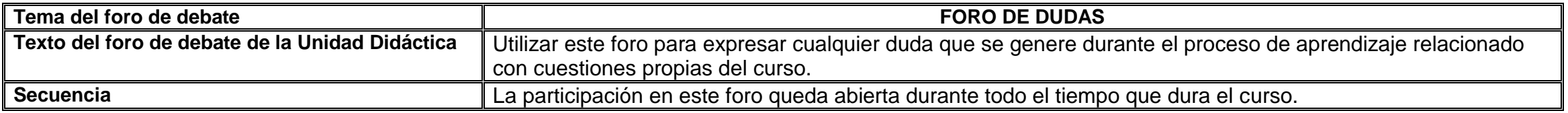

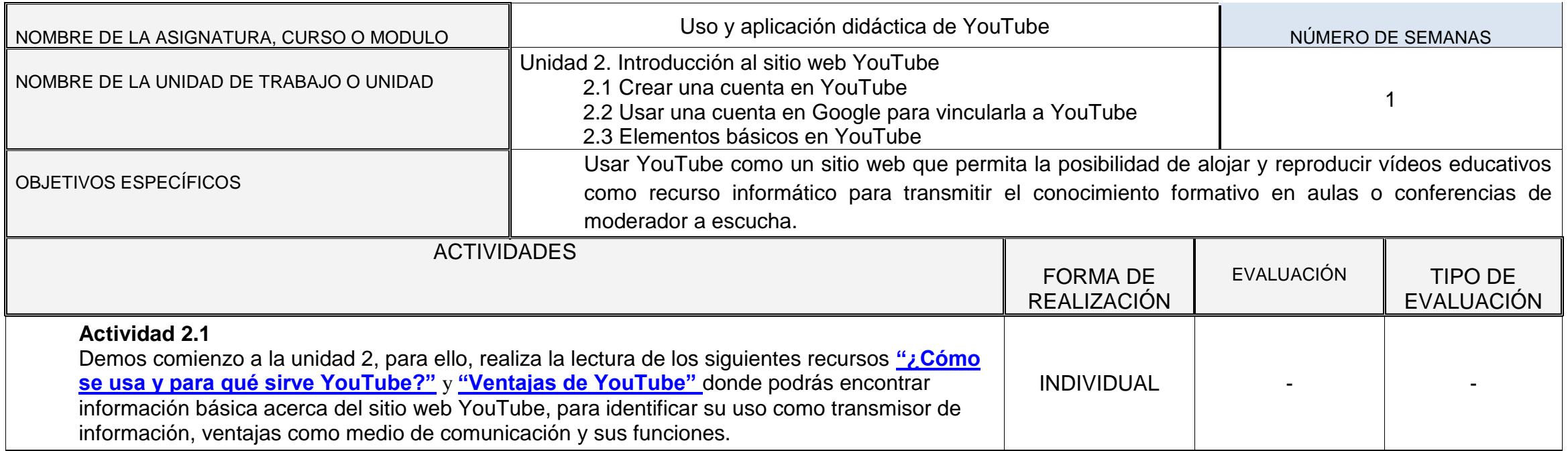

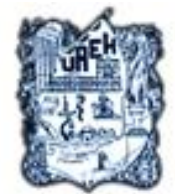

 $-0-1$ 

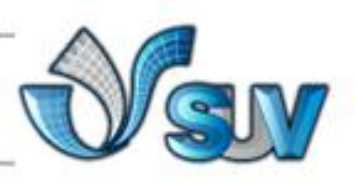

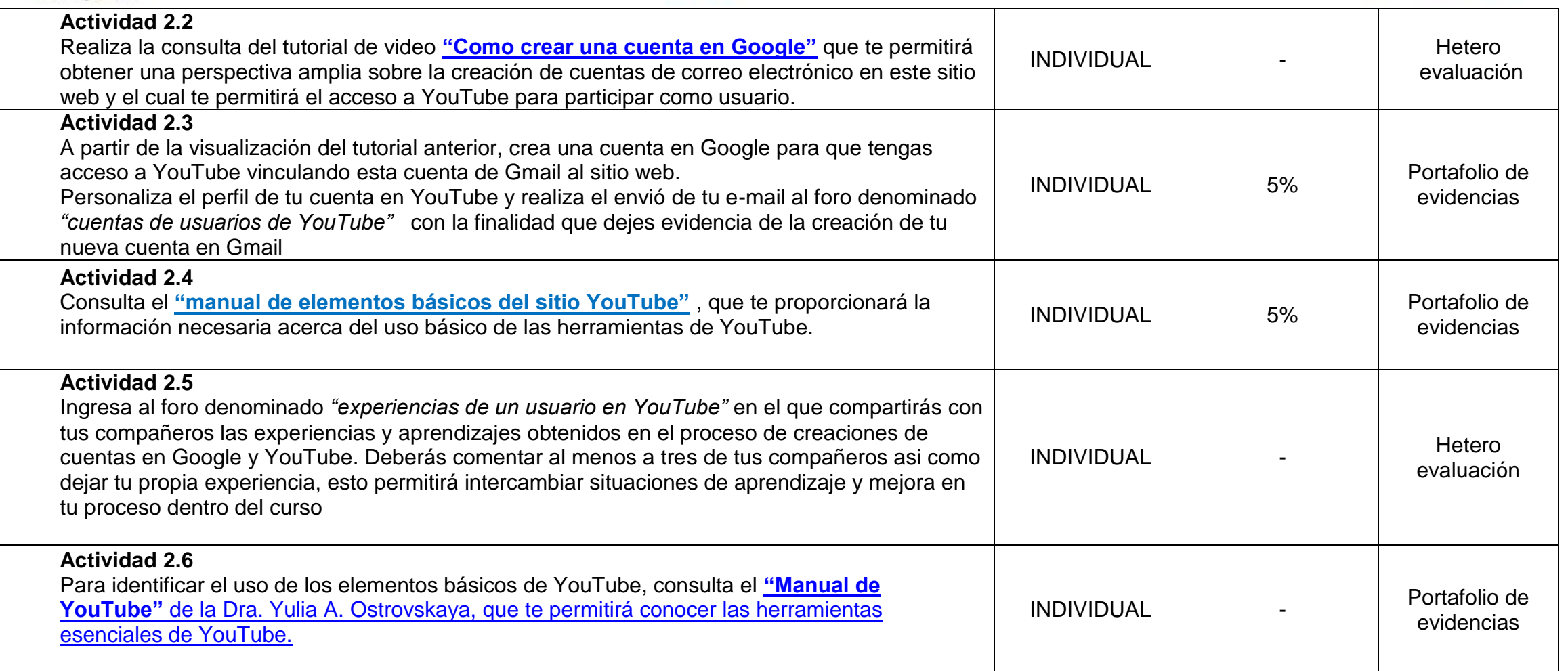

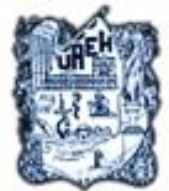

--

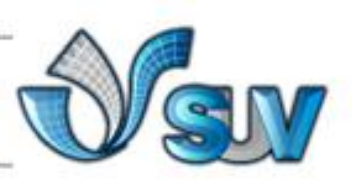

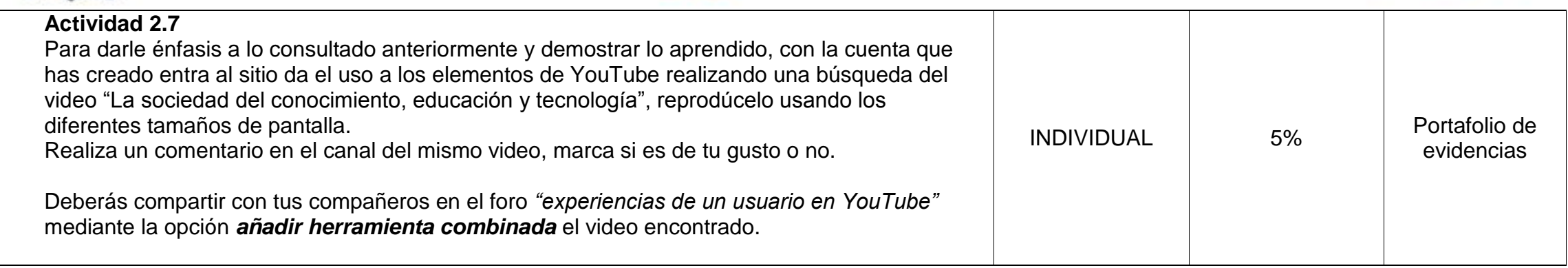

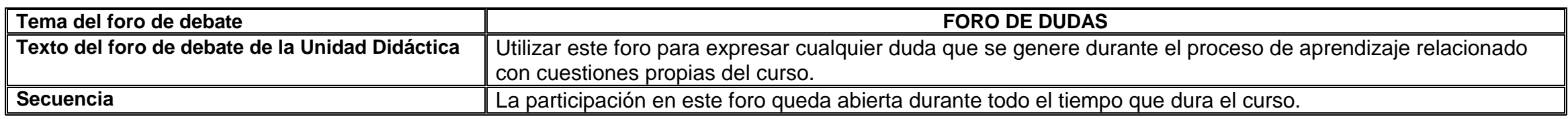

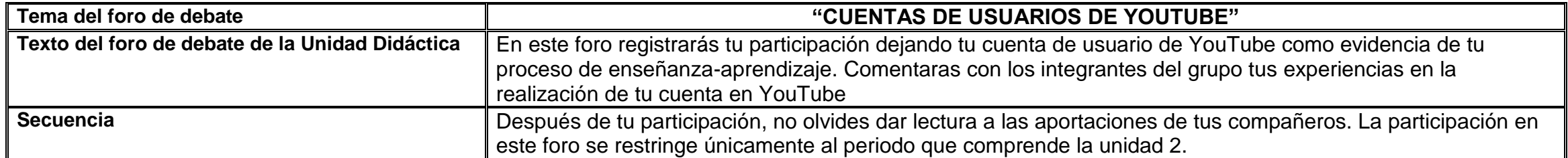

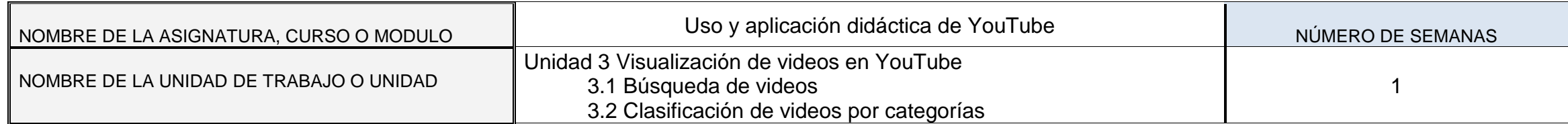

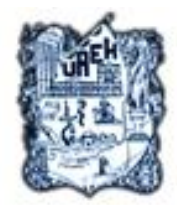

--

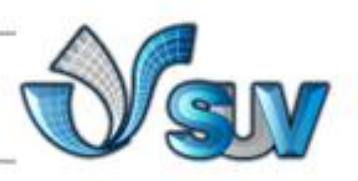

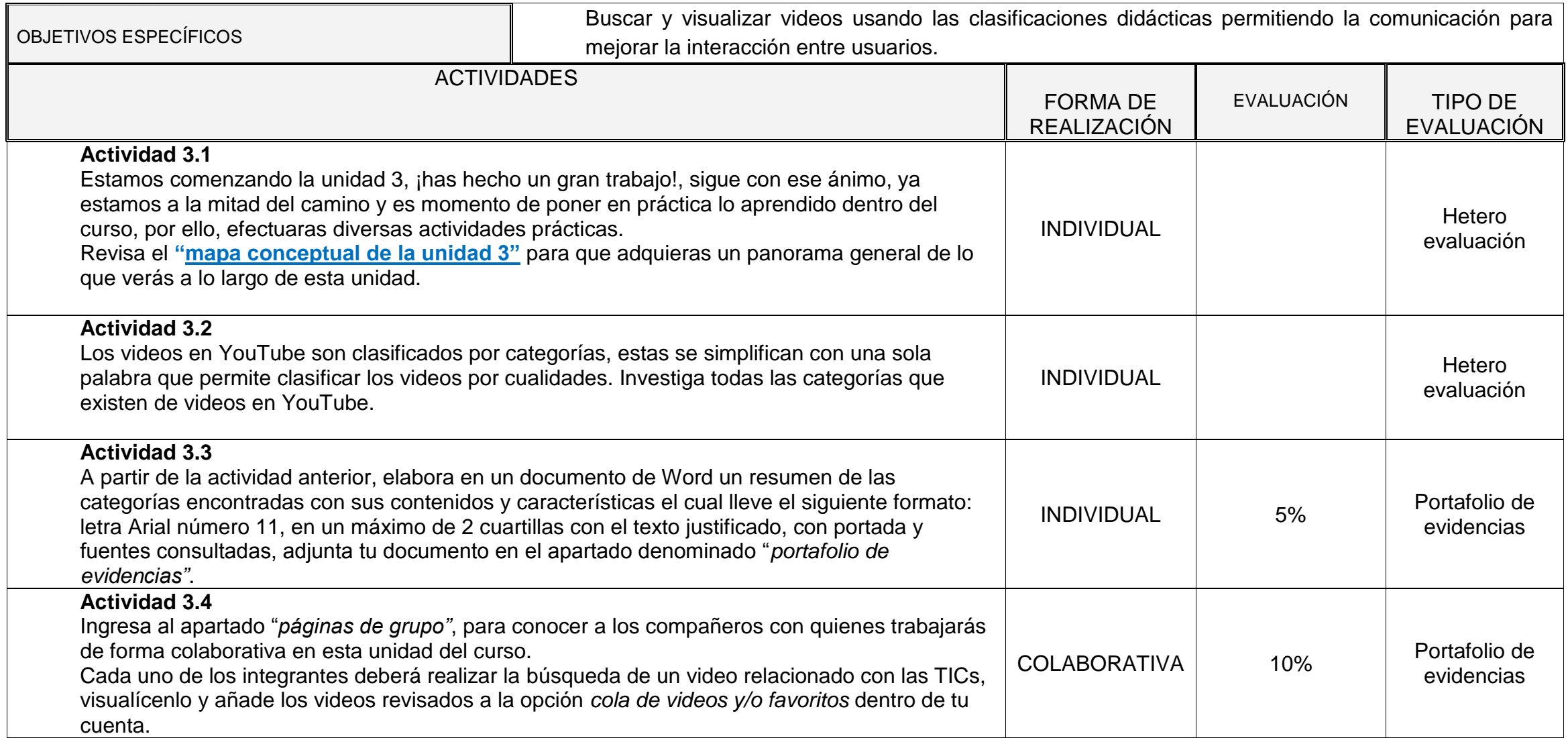

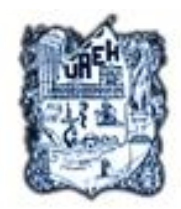

**M-M-D** 

**B-B-B-**

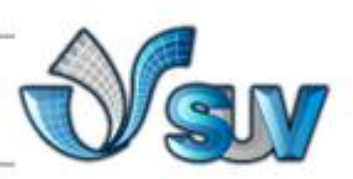

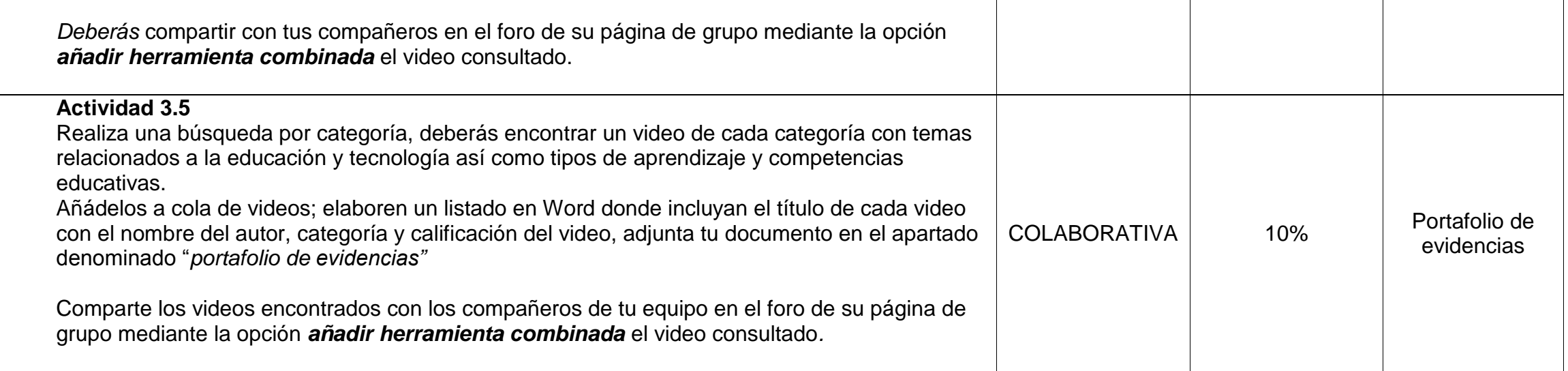

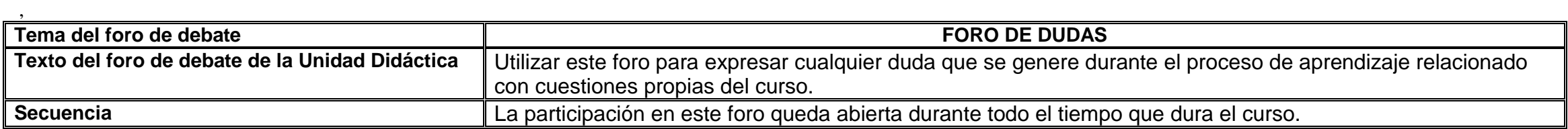

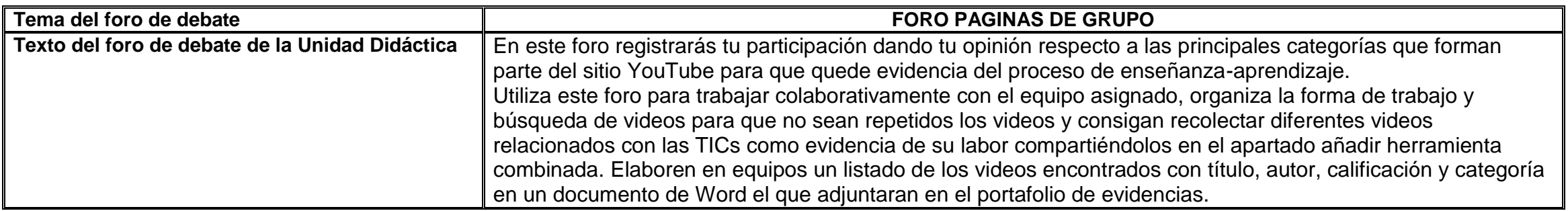

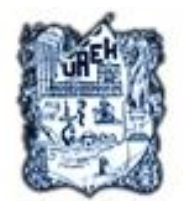

--

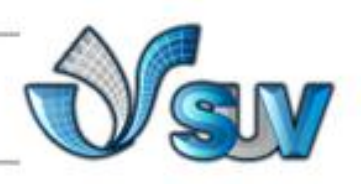

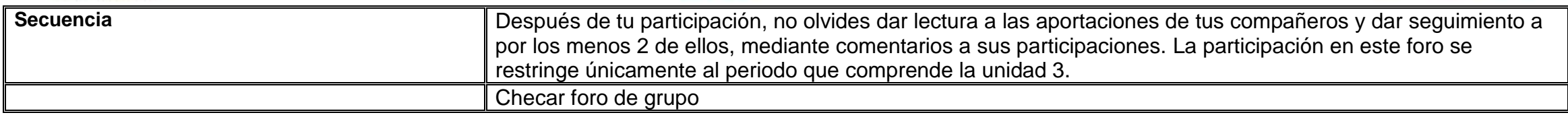

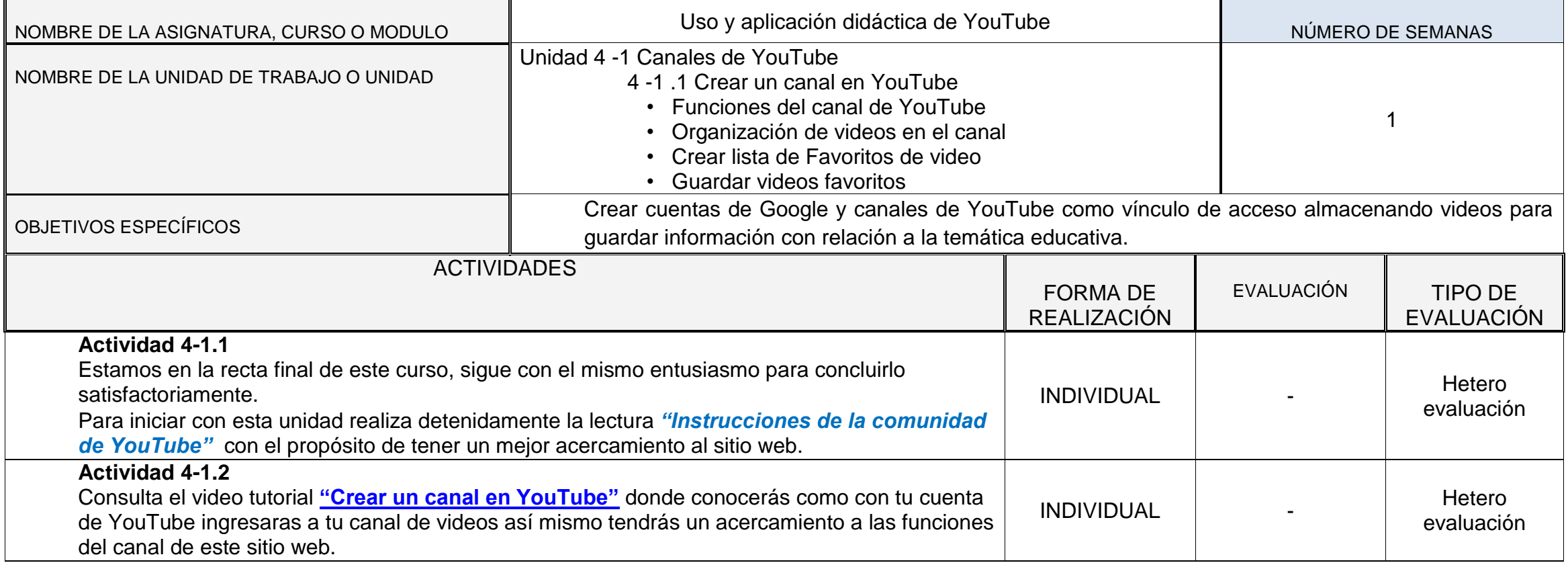

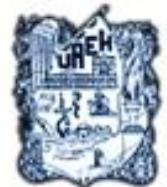

-8-8-8

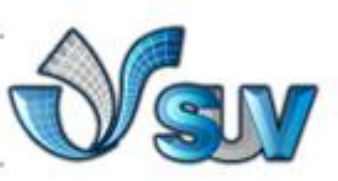

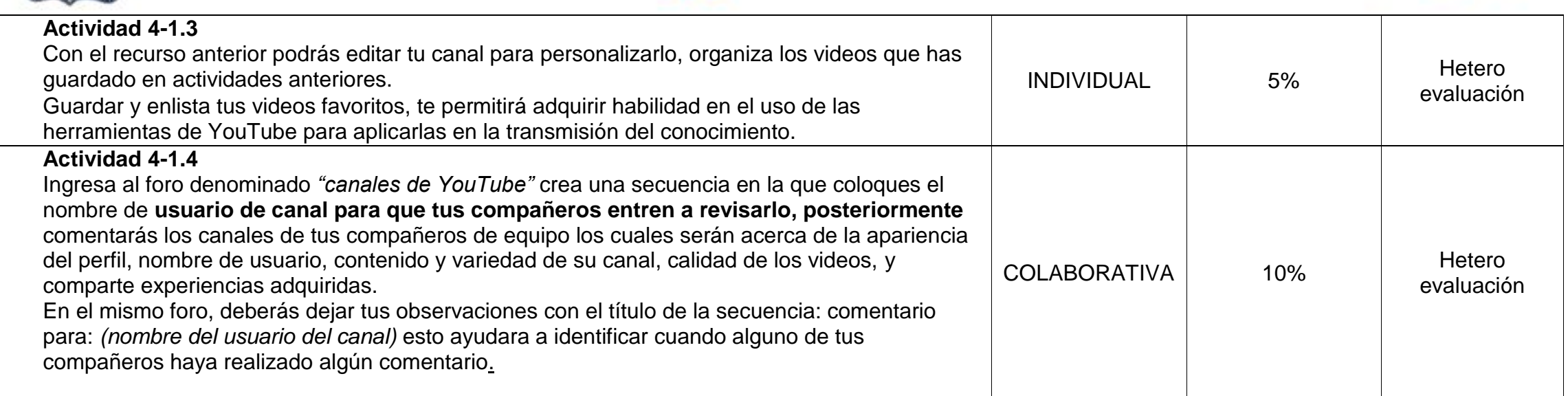

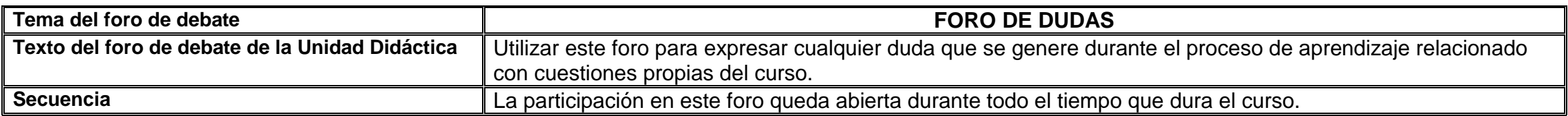

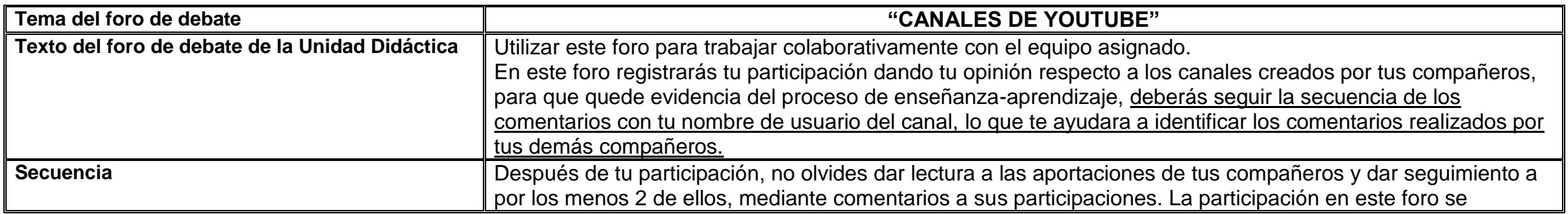

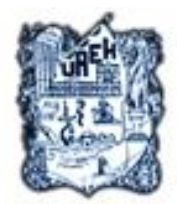

---

**BBBB** 

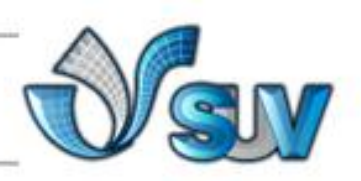

restringe únicamente al periodo que comprende la unidad 4-1.

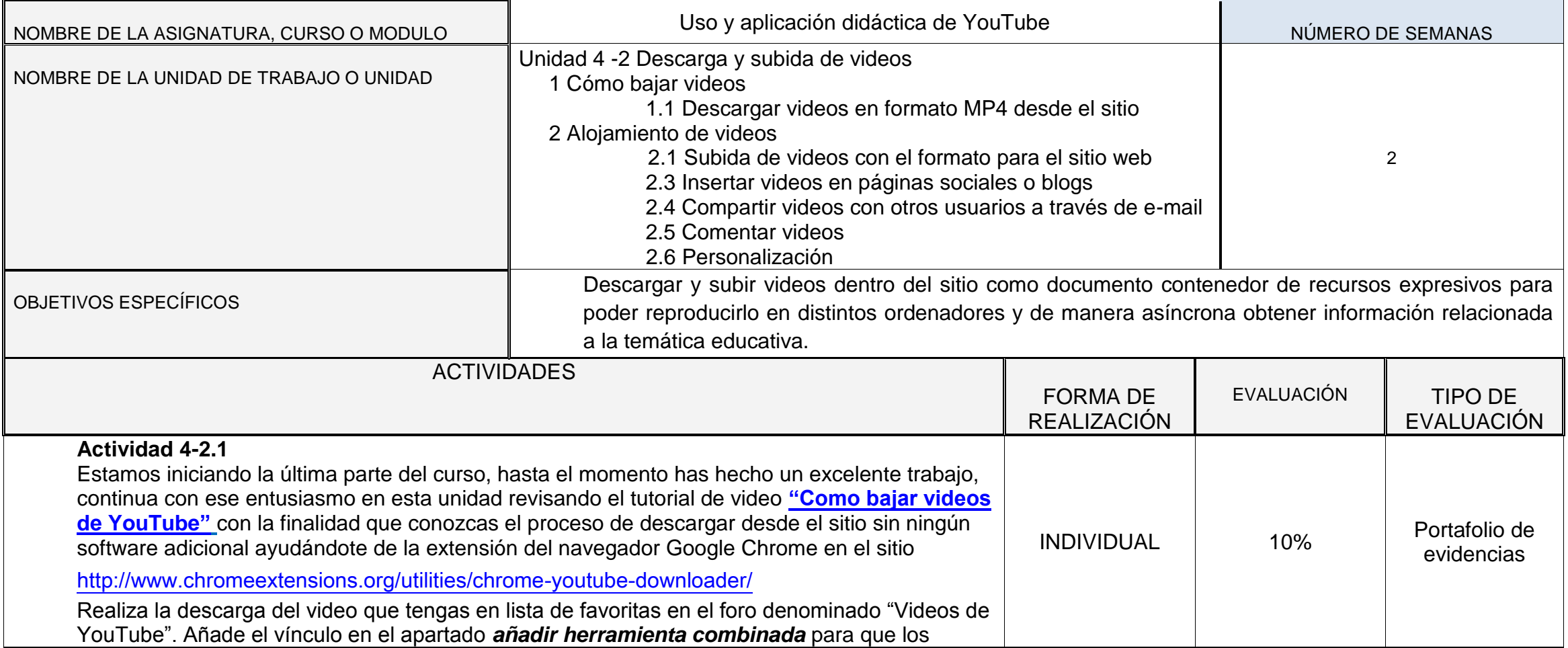

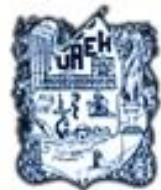

**M-M-B** 

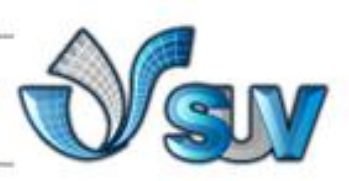

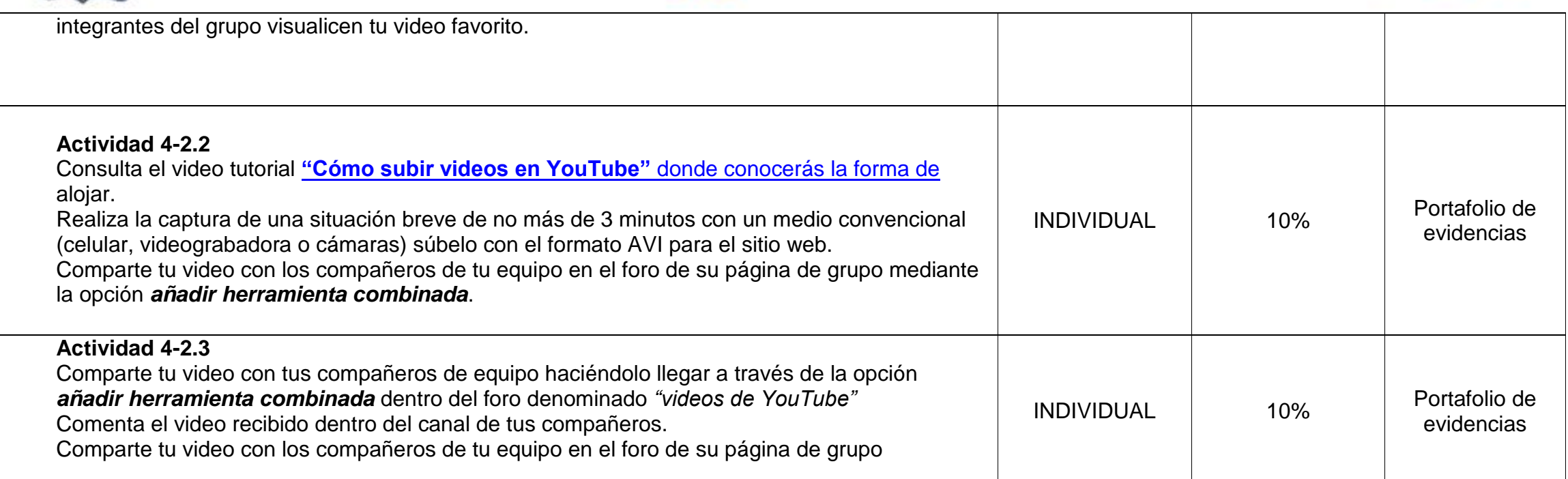

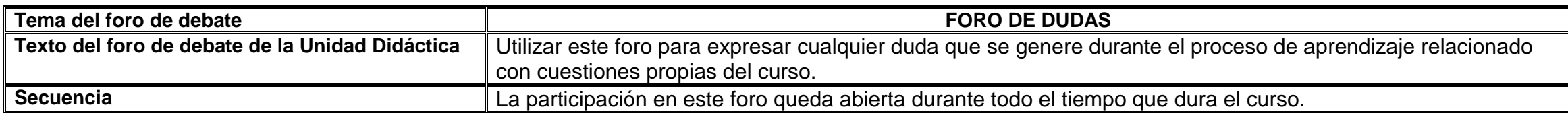

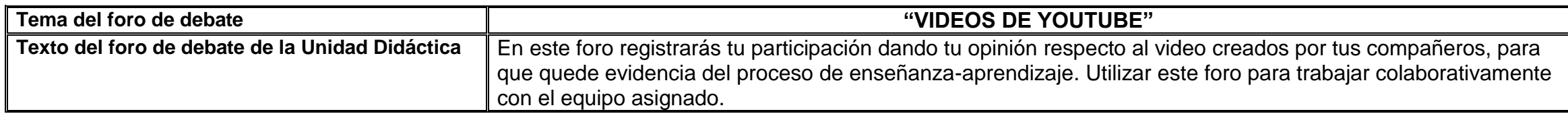

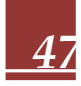

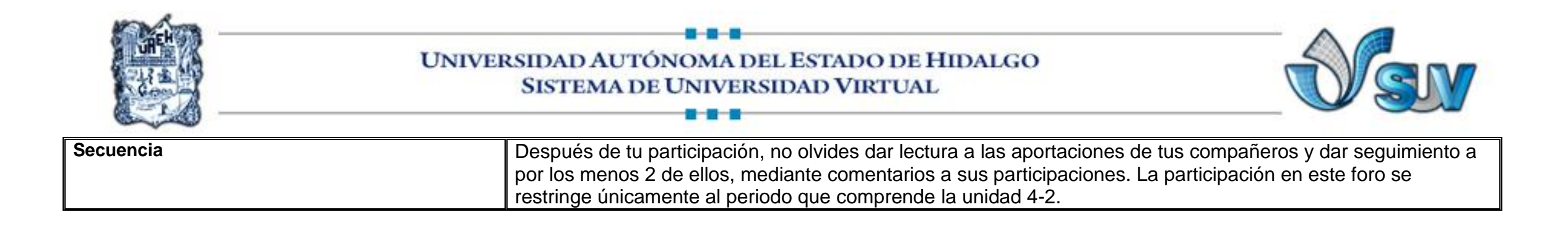

# **Formato de Materiales**

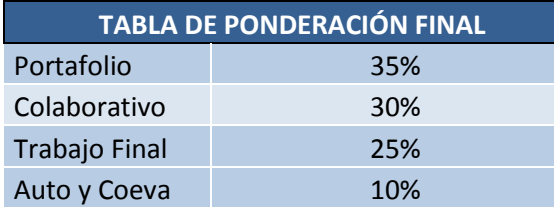

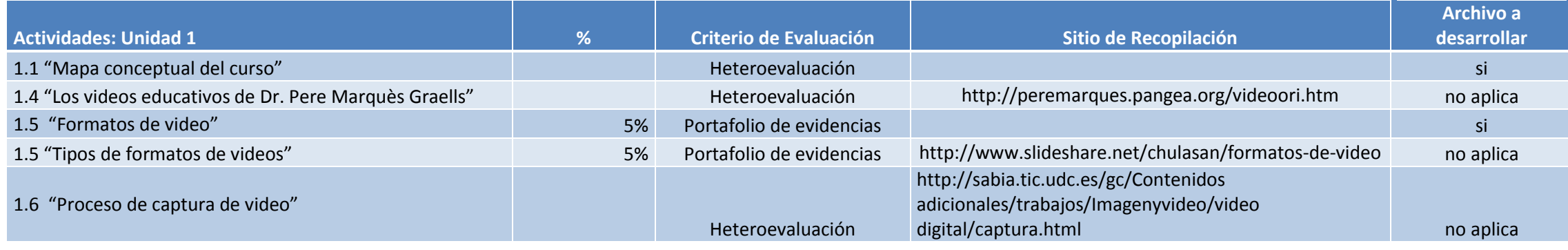

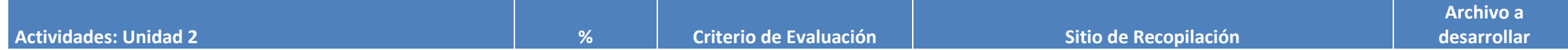

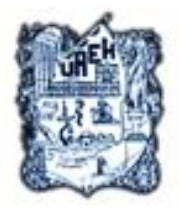

---

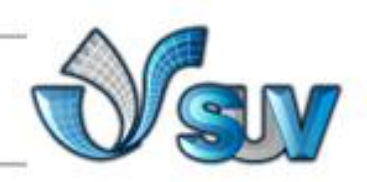

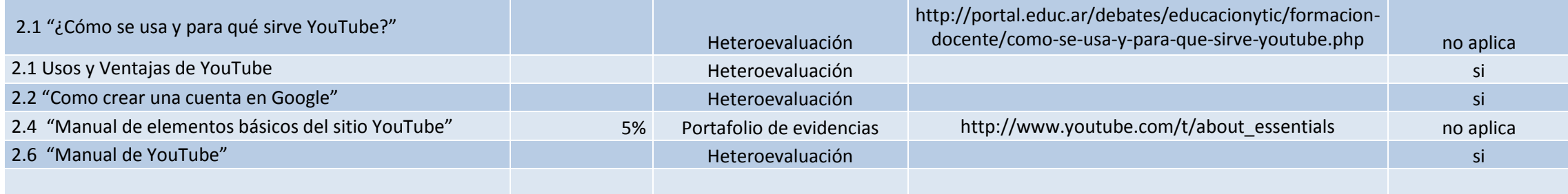

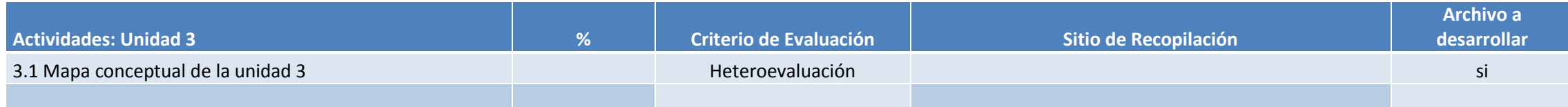

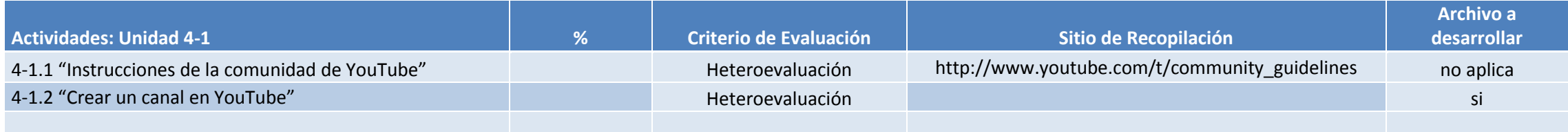

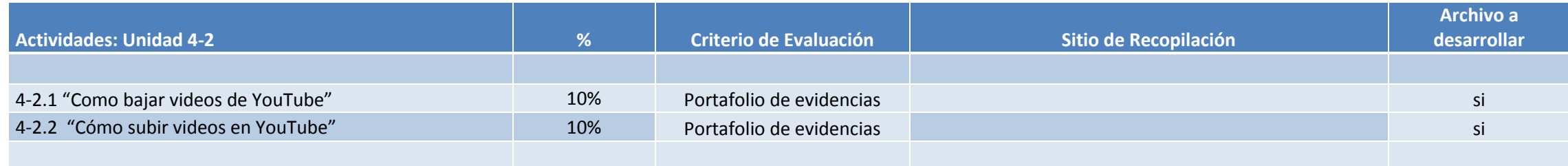

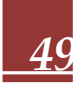

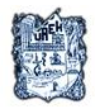

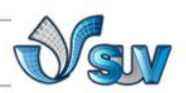

# **CONCLUSIONES**

La vida en la educación y la sociedad que hoy presenciamos pide constantes intervenciones para la adaptación a los medios tecnológicos, a las herramientas y a las aplicaciones en multimedia, que nos exigen condición indefinida, puesto que estos cambian de acuerdo a las exigencias, capacidades, competencias, actitudes y aptitudes de cada usuario, y estos cambian de generación en generación.

La actividad de YouTube se desarrolla, prácticamente, en un momento que es funcional a la situación de la sociedad de hoy en día. En esta evolución en la que YouTube cuenta con una gran cantidad de información útil y con el aumento creciente de su poder económico, puede proyectarse que este sitio gozará de una vida larga dentro de las TICs, siendo este en mayor proporción la predilección de los usuarios y hasta de los mismos buscadores web de videos en internet.

De tal forma que hoy en día para ajustarse a los cambios tecnológicos y a las exigencias cada vez mayores de los usuarios, poder comunicarse e intercambiar conocimientos, la actualización para hacer uso de YouTube aumenta las condiciones para que así suceda están concomitantes.

Es por eso que este curso diseñado para cubrir esos objetivos que se ven reflejados en la interacción comunicativa es un gran apoyo para mejorar significativamente el uso y aplicación del sitio YouTube.

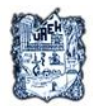

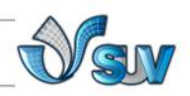

# **Referencias Web gráficas**

- 1. Maturan, J. (2008, julio 13) ¿Cómo funciona YouTube? Recuperado el 16 de marzo del 2011 de: "The Inquirer": [http://www.theinquirer.es/2008/07/13/como\\_funciona\\_youtube.html](http://www.theinquirer.es/2008/07/13/como_funciona_youtube.html)
- 2. Rincón de lengua extranjera (2011) Uso didáctico de los vídeos de Internet. Electronic references. Recuperado el 16 de marzo del 2011 de [http://rincones.educarex.es/lyl/index.php?option=com\\_content&task=view&i](http://rincones.educarex.es/lyl/index.php?option=com_content&task=view&id=119&Itemid=424) [d=119&Itemid=424](http://rincones.educarex.es/lyl/index.php?option=com_content&task=view&id=119&Itemid=424)
- 3. Wikipedia (2011, marzo 19) YouTube. Electronic references. Recuperado el 16 de marzo del 2011 de: Wikipedia.org la enciclopedia libre: <http://es.wikipedia.org/wiki/YouTube>
- 4. DIM EDUCACIÓN (2010, agosto 10) Claves para una buena integración de las TIC en los centros docentes, [ Archivo de video] recuperado de: <http://www.youtube.com/user/peremarques>
- 5. Guiza Ezkauriatza M. (2010) Ensayo: Multimedia como herramienta en la educación. Universidad Autónoma de Baja California. Educación a distancia y virtualidad. Recuperado el 24 de marzo del 2011 de: [http://www.congresoretosyexpectativas.udg.mx/Congreso%203/Mesa%205/](http://www.congresoretosyexpectativas.udg.mx/Congreso%203/Mesa%205/Mesa5_18..pdf) [Mesa5\\_18..pdf](http://www.congresoretosyexpectativas.udg.mx/Congreso%203/Mesa%205/Mesa5_18..pdf)
- 6. Monografías.com. (2007, enero 10) Teoría del aprendizaje significativo de David Ausbel. Electronic References. Recuperado el 20 de marzo de 2011 de:<http://www.monografias.com/trabajos6/apsi/apsi.shtml>
- 7. Monografías.com (2006) Vigotsky. Electronic References. Recuperado el 28 de marzo de 2011 de: <http://www.monografias.com/trabajos14/vigotsky/vigotsky.shtml>
- 8. Wappy (2007) Software ¿Cómo funciona YouTube? Electronic references Recuperado el 16 de marzo del 2011 de: http://wappy.ws/softwarecomofunciona-youtube-20070809.html

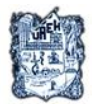

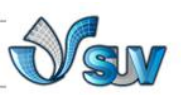

- 9. Ponce, L. (2007-2010) ¿Qué es y para qué sirve YouTube? Información para estar actualizado y disfrutar de la informática y la tecnología Recuperado el 16 de marzo del 2011 de Informática Hoy: [http://www.informatica-hoy.com.ar/aprender-informatica/Que-es-y-para-que](http://www.informatica-hoy.com.ar/aprender-informatica/Que-es-y-para-que-sirve-Youtube.php)[sirve-Youtube.php](http://www.informatica-hoy.com.ar/aprender-informatica/Que-es-y-para-que-sirve-Youtube.php)
- 10.Computación Aplicada al Desarrollo SA de CV (2011) Historia de YouTube. Electronic references. Recuperado el 16 de marzo del 2011 de cad.com: [http://www.cad.com.mx/historia\\_de\\_youtube.htm](http://www.cad.com.mx/historia_de_youtube.htm)
- 11.Berríos Llarela, Buxarrais María R. (2005 Mayo) Las tecnologías de la información y la comunicación (TIC) y los adolescentes. Algunos datos. Electronic references. Recuperado el 18 de marzo del 2011 de: <http://www.oei.es/valores2/monografias/monografia05/reflexion05.htm>
- 12.Monteagudo i Vidal J. L. (s.f.) Estilos de aprendizaje y diseño de materiales. Universitat d"Andorra. Recuperado el 20 de marzo del 2011 de: [http://www.upc.edu/euetib/xiicuieet/comunicaciones/din/comunicacions/70.p](http://www.upc.edu/euetib/xiicuieet/comunicaciones/din/comunicacions/70.pdf) [df](http://www.upc.edu/euetib/xiicuieet/comunicaciones/din/comunicacions/70.pdf)
- 13.Marquès Graells P. (2000) Ventajas e inconvenientes del multimedia educativo. Departamento de Pedagogía Aplicada, Facultad de Educación. Recuperado el 17 de marzo del 2011 de: <http://peremarques.pangea.org/ventajas.htm>
- 14.Martínez Terrero José. (2006 mayo 6) Teorías de comunicación. Ciudad Guayana, Venezuela. Recuperado el 17 de marzo del 2011de: [http://www.riial.org/espacios/teoriacom/teoriacom\\_docbase.pdf](http://www.riial.org/espacios/teoriacom/teoriacom_docbase.pdf)
- 15.ericus69 **(**2008, 12 ABRIL) Descargar videos youtube fácil rápido**.** Archivo de video. Recuperado de: <http://www.youtube.com/watch?v=2DgEZdQdvIQ>
- 16.configurarequipos **(**2009, 13 NOVIEMBRE) Como subir videos a YouTube**.**  Archivo de video. Recuperado de: <http://www.youtube.com/watch?v=B3Ui9k3Qc78&feature=related>
- 17.YouTube (s/f) Instrucciones de la comunidad YouTube. Electronic references. Recuperado el 20 de marzo de: http://www.youtube.com/t/community\_quidelines

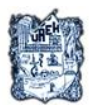

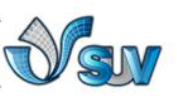

- 18.videomarketingviral (2009, 14 ABRIL) Como Crear un Canal en Youtube. Archivo de video. Recuperado de: [http://www.youtube.com/watch?v=u\\_mD4QQnLMM](http://www.youtube.com/watch?v=u_mD4QQnLMM)
- 19.Crespo Karina (2007,19 FEBRERO) ¿Cómo se usa y para qué sirve YouTube? Educar, El portal educativo del Estado argentino. Electronic references. Recuperado el 28 de abril del 2011 de: [http://acer.oberon](http://acer.oberon-media.com/index.aspx?refid=ADTWIN70609IEF)[media.com/index.aspx?refid=ADTWIN70609IEF](http://acer.oberon-media.com/index.aspx?refid=ADTWIN70609IEF)
- 20.Slideshare. (2008) YouTube, uso y ventajas. Electronic references. Recuperado el 16 de abril del 2011 de slideshare.net: <http://www.slideshare.net/ronnanderson/youtube-uso-y-ventajas>
- 21.daguilera185. (2007, 16 OCTUBRE) Como crear una cuenta en Gmail. Archivo de video. Recuperado de: <http://www.youtube.com/watch?v=i6zZHpKBZ-4&feature=related>
- 22.YouTube (s/f) Conceptos básicos de YouTube. Electronic references. Recuperado el 20 de marzo de: [http://www.youtube.com/t/about\\_essentials](http://www.youtube.com/t/about_essentials)
- 23.Ostrovskaya, Yulia A. Dra.. (2007) Manual YouTube. Cultura de la información. Súper Equipo de Negocios. Electronic references. Recuperado el 20 de abril de:<http://www.slideshare.net/sen/manual-youtube>
- 24.Pere Marquès Graells, (1999) Los videos educativos: tipología, funciones, orientación para su uso. Departamento de Pedagogía Aplicada, Facultad de Educación, UAB. Recuperado 8 de abril de 2011 de <http://peremarques.pangea.org/videoori.htm>
- 25.(S.A) 2003 Formatos De Video. Consultado el día 15 abril del 2011 en: <http://electronica.webcindario.com/glosario/video.htm>
- 26.Cesáreo Castillo Teresa. (2007). Formatos de Video. Centro de apoyo a la Docencia CELE-UNAM Recuperado el 16 de abril del 2011 de: <http://www.slideshare.net/chulasan/formatos-de-video>
- 27.sabia.tic.udc.es (s/f) Proceso de captura del video. Electronic references. Recuperado el 12 de abril del 2011 de: [http://sabia.tic.udc.es/gc/Contenidos%20adicionales/trabajos/Imagenyvideo/](http://sabia.tic.udc.es/gc/Contenidos%20adicionales/trabajos/Imagenyvideo/video%20digital/captura.html) [video%20digital/captura.html](http://sabia.tic.udc.es/gc/Contenidos%20adicionales/trabajos/Imagenyvideo/video%20digital/captura.html)

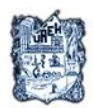

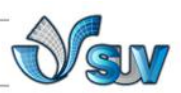

28.Windows Microsoft Corporation (2011) Descargue el Reproductor de Windows Media. Electronic references. Recuperado el 28 de abril del 2011 de: Wikipedia.org la enciclopedia libre: [http://windows.microsoft.com/es-](http://windows.microsoft.com/es-ES/windows/downloads/windows-media-player)[ES/windows/downloads/windows-media-player](http://windows.microsoft.com/es-ES/windows/downloads/windows-media-player)